## Stanford | Financial Management Services

## **Year-End Close FY15**

#### **Budget Officers/Service Centers/Auxiliaries Meeting**

*Systems and Reporting Operations July 22, 2015*

#### **AGENDA**

- **Survey**
- **Process Improvements**
- **FY15 Year-End Close Calendar**
- **Black Out Periods**
- **Managing Org Suspense Accounts**
- **Accruals**
- **Resources**
- **FAIR and UBO**
- **Questions and Discussion**
- **Appendix**

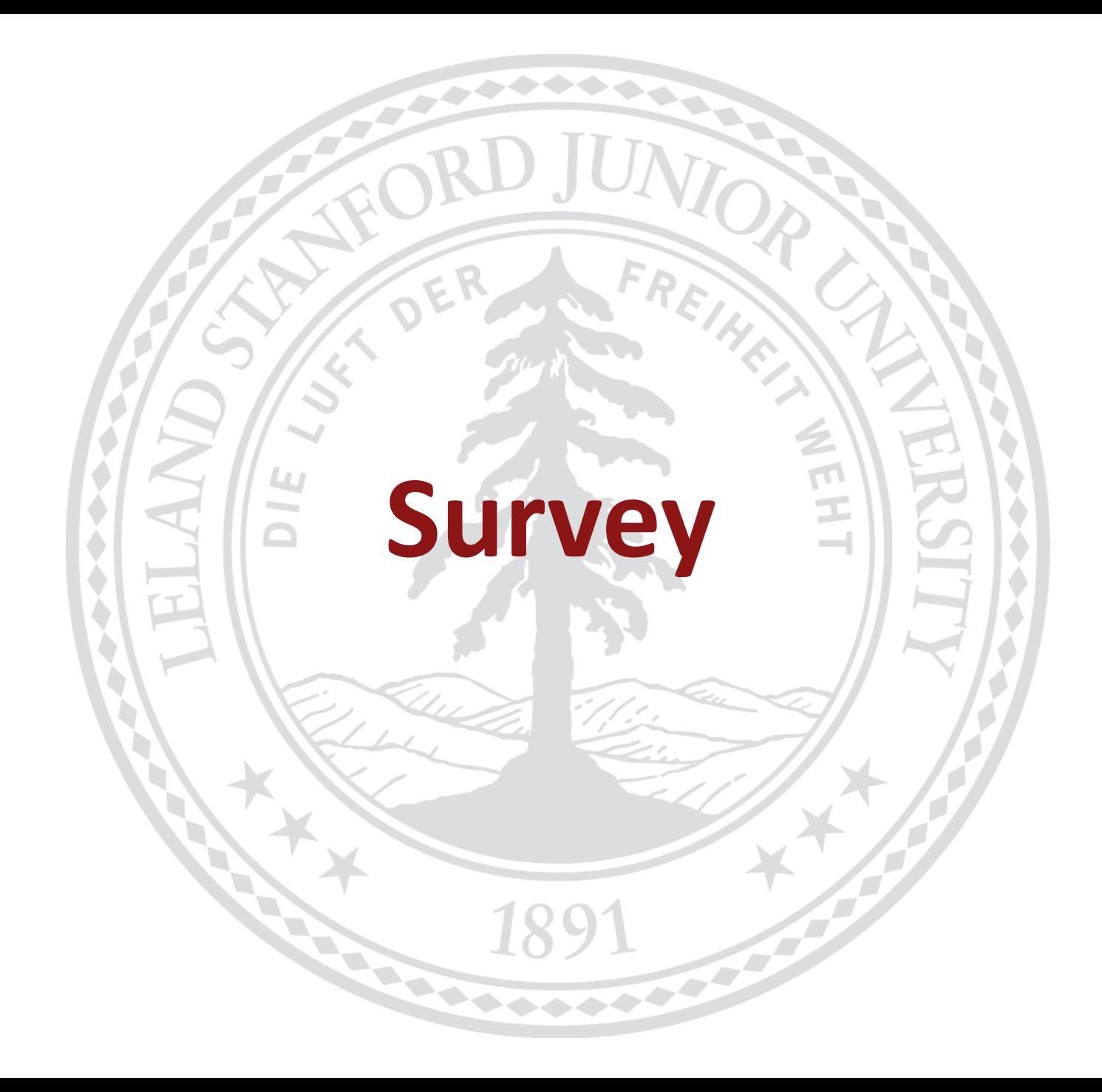

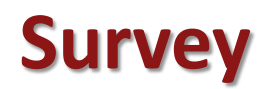

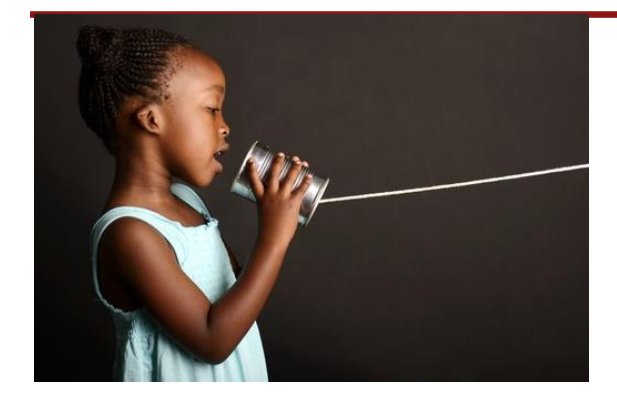

#### **Communication**

#### **Deadline Expectations**

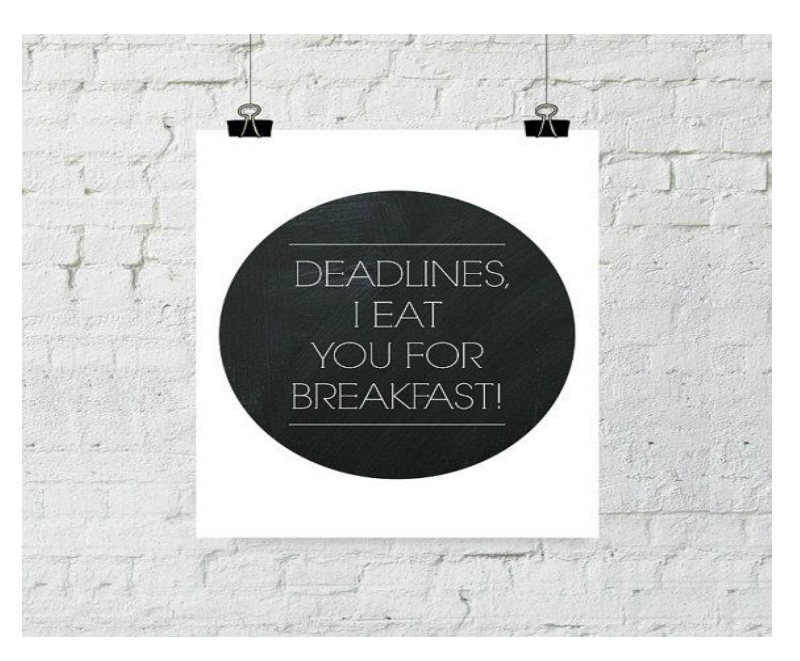

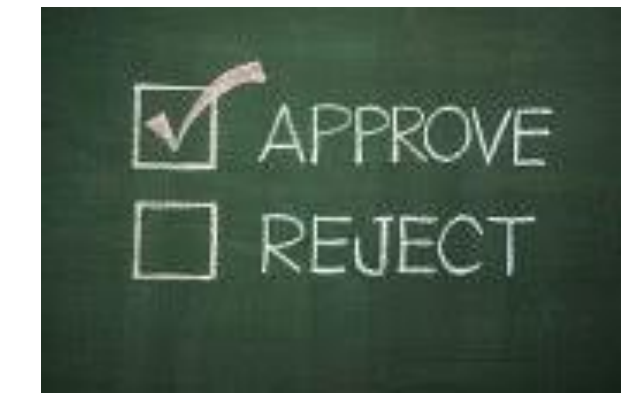

#### **Approval Timeliness**

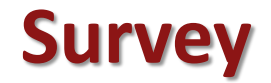

#### **How satisfied are you with the support or assistance you receive ?**

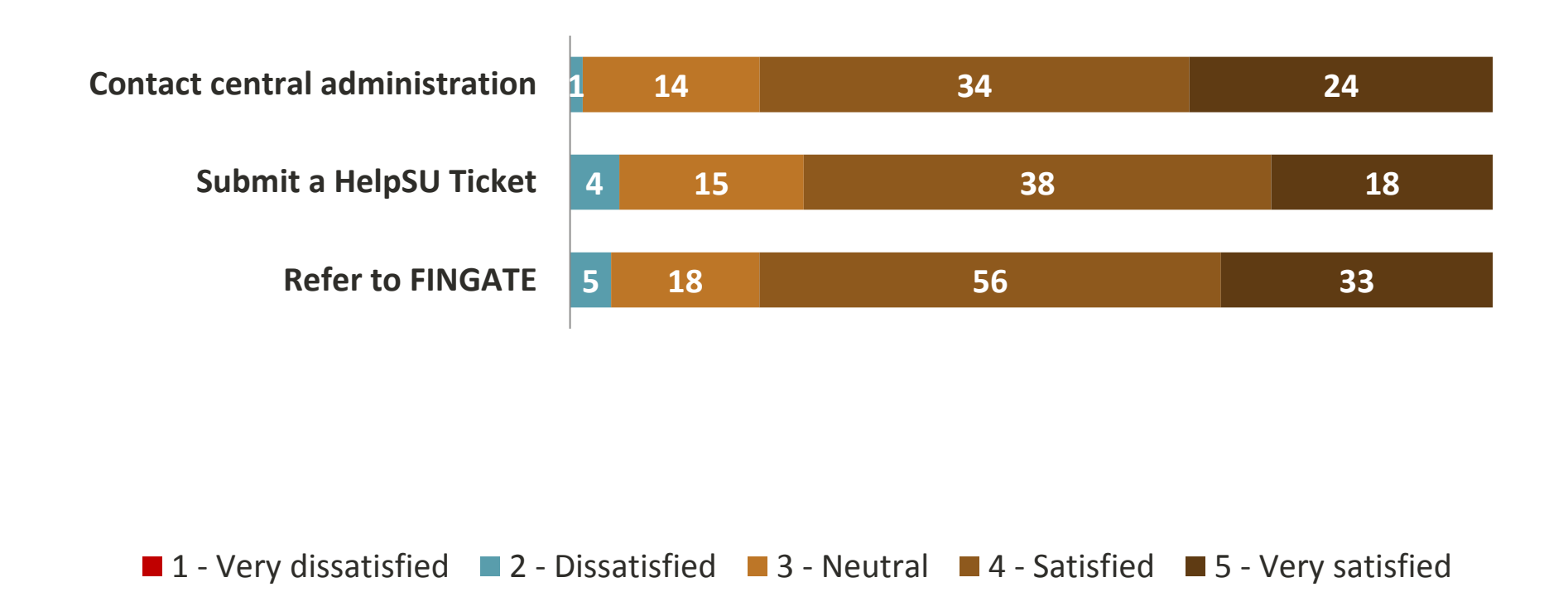

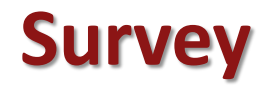

#### **Did you use the interactive calendar?**

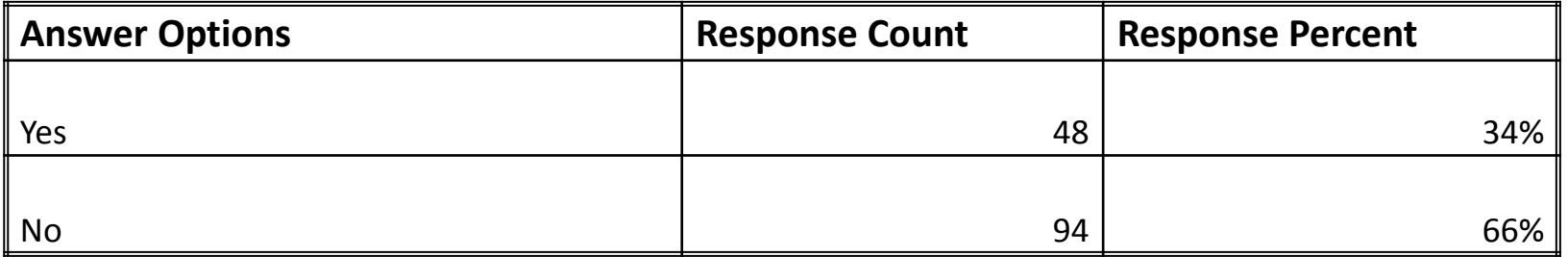

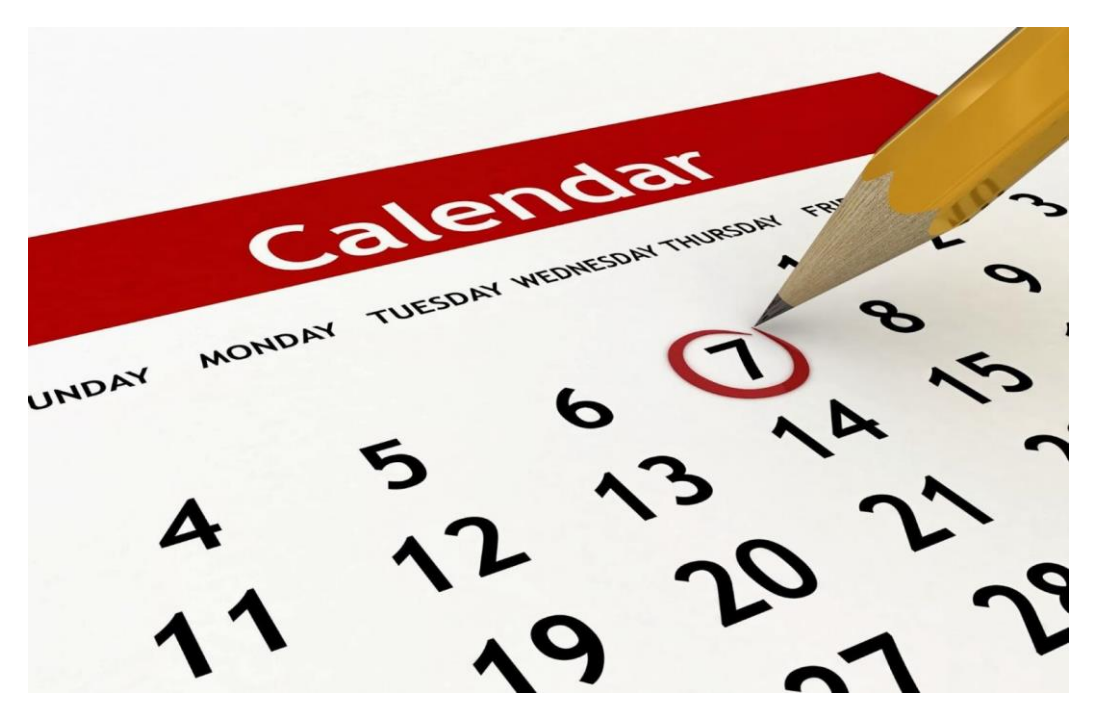

**Stanford University** Confidential

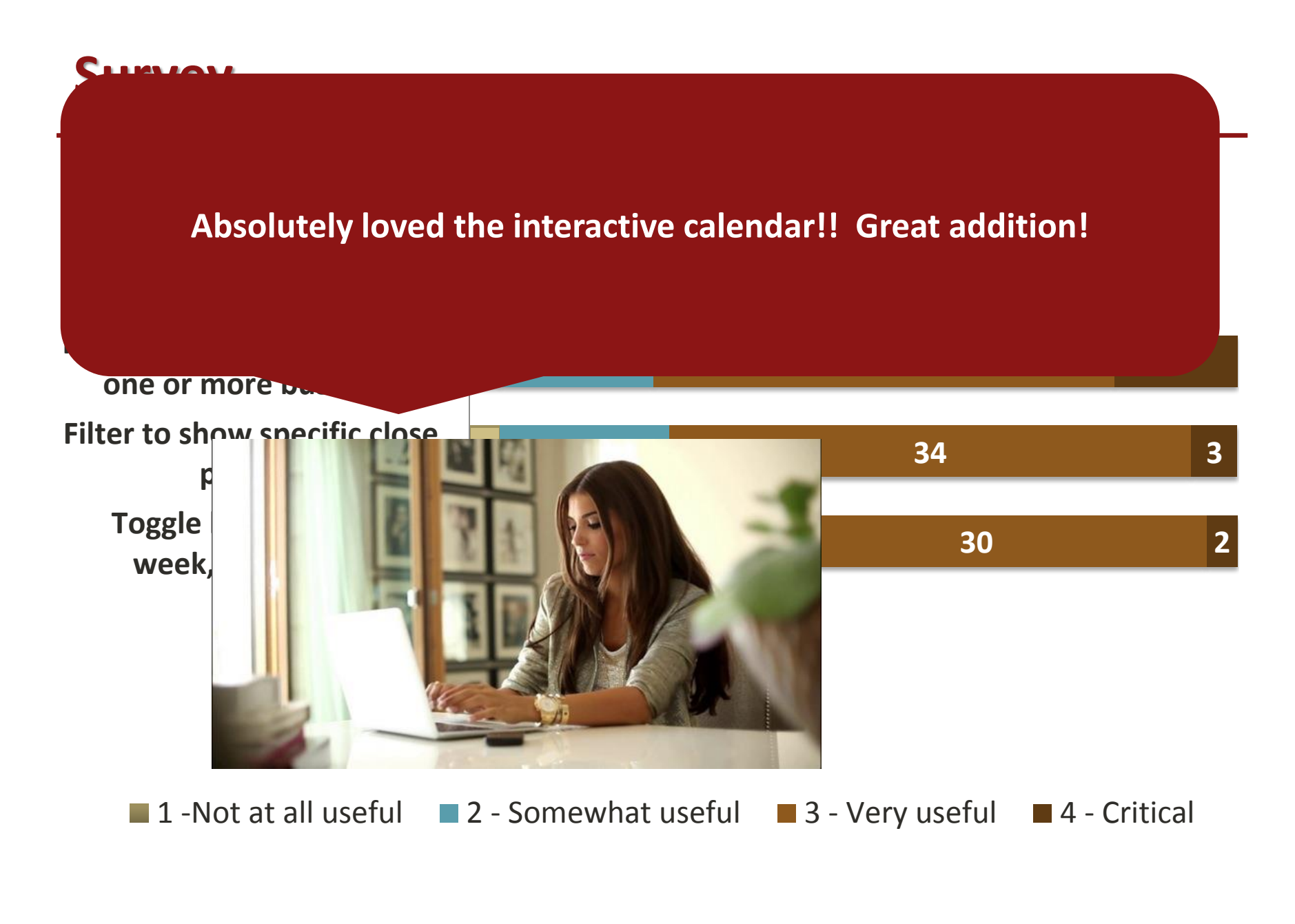

#### **Survey**

#### **Rating Results:**

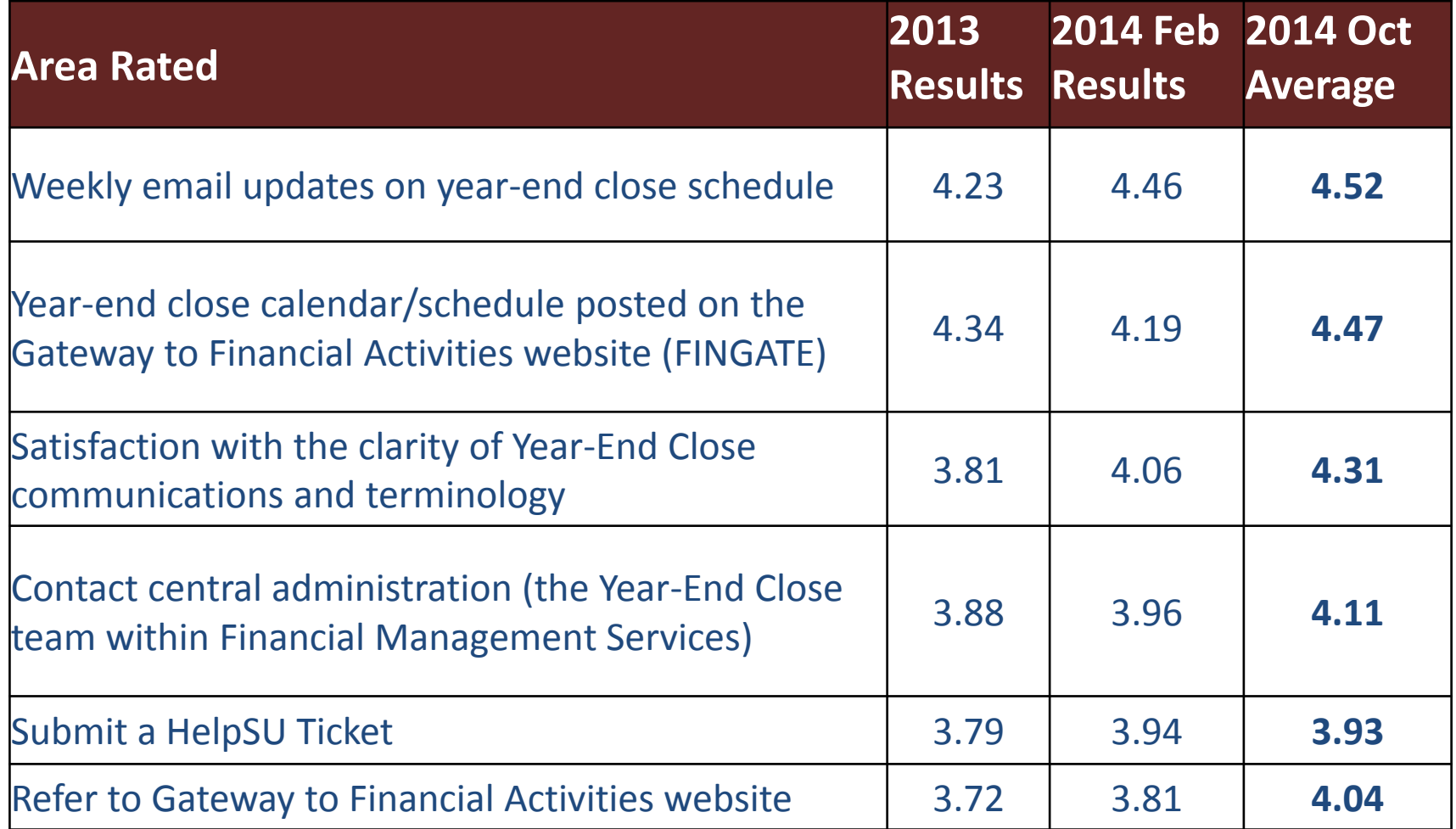

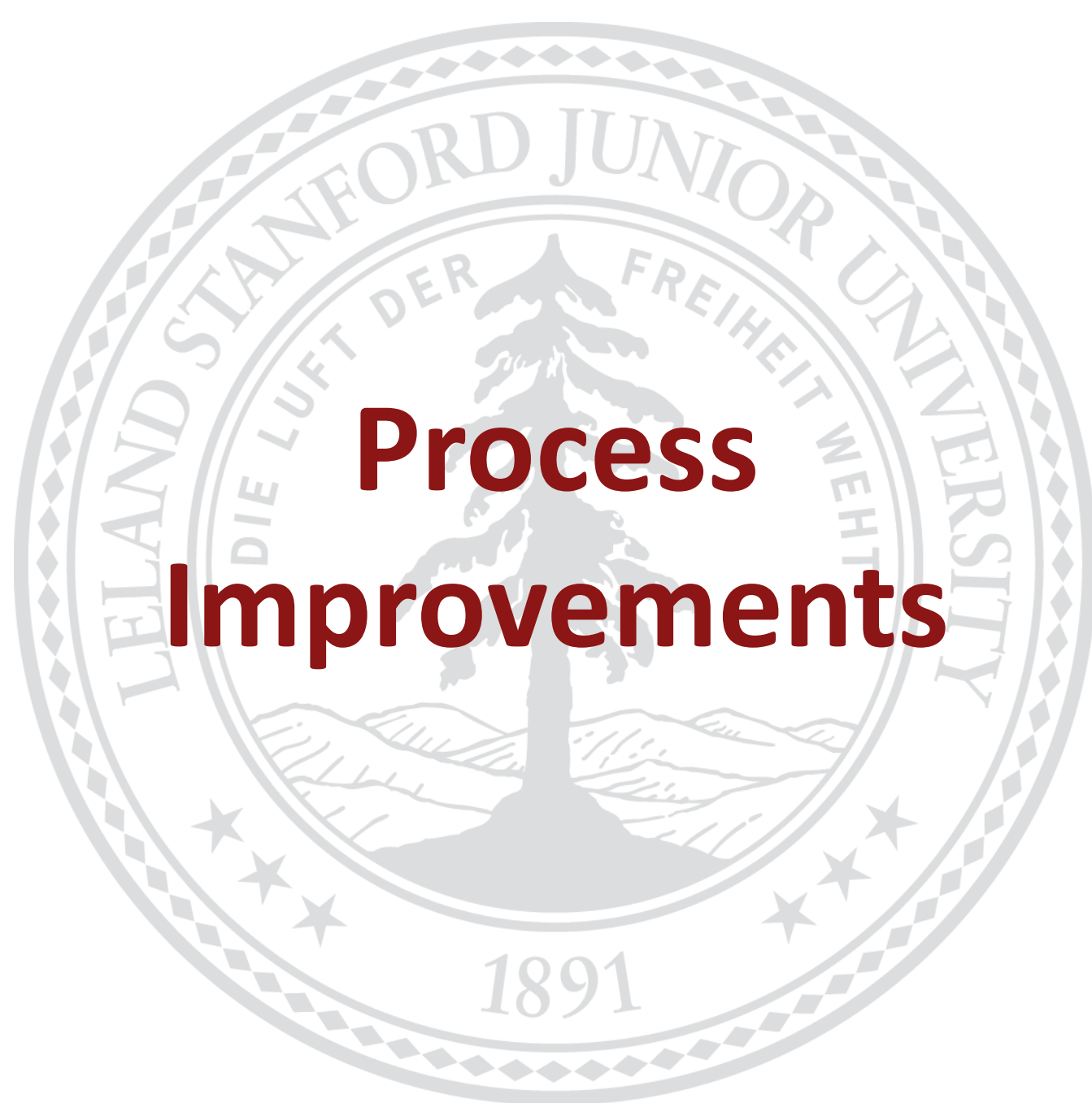

#### **Process Improvements**

- Expense Request System (ERS)
	- **Managing Prepaid Expenses Using** OBI
- **-** Labor Distribution Adjustments Save Function
- Automated Feeder Approvals **Workflow**

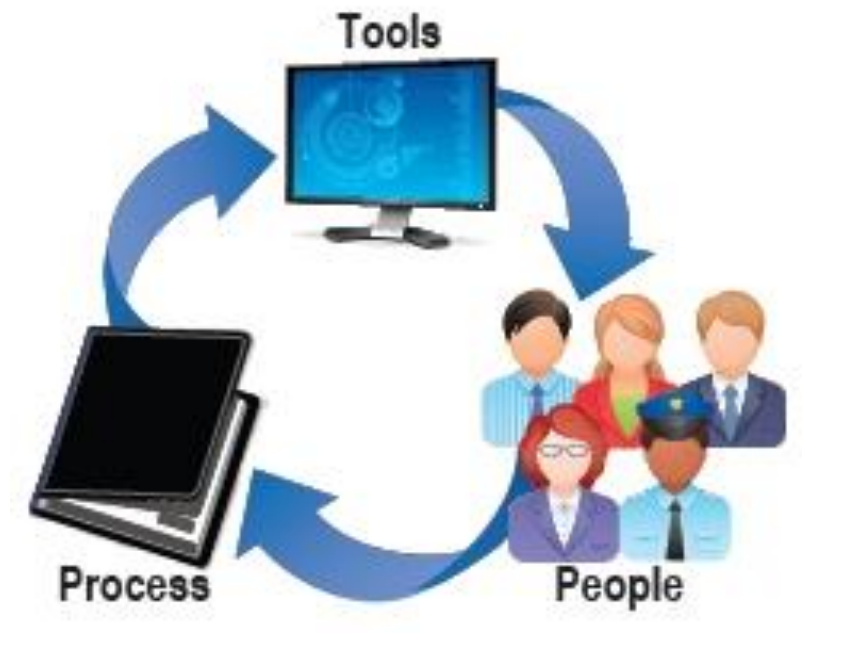

New!

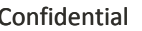

#### **Process Improvements**

#### Expense Request System (ERS)

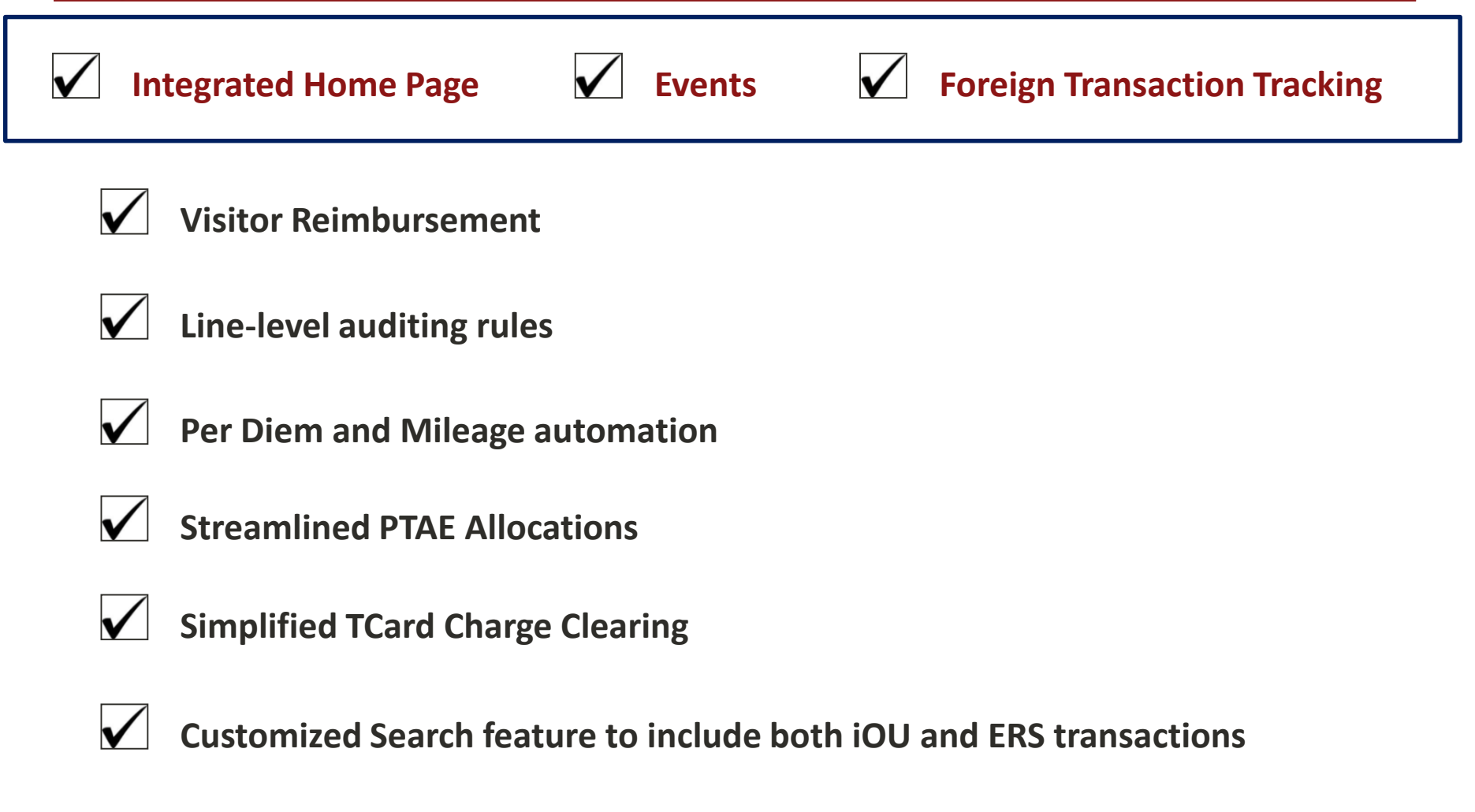

#### **Process Improvements** Expense Request System (ERS)

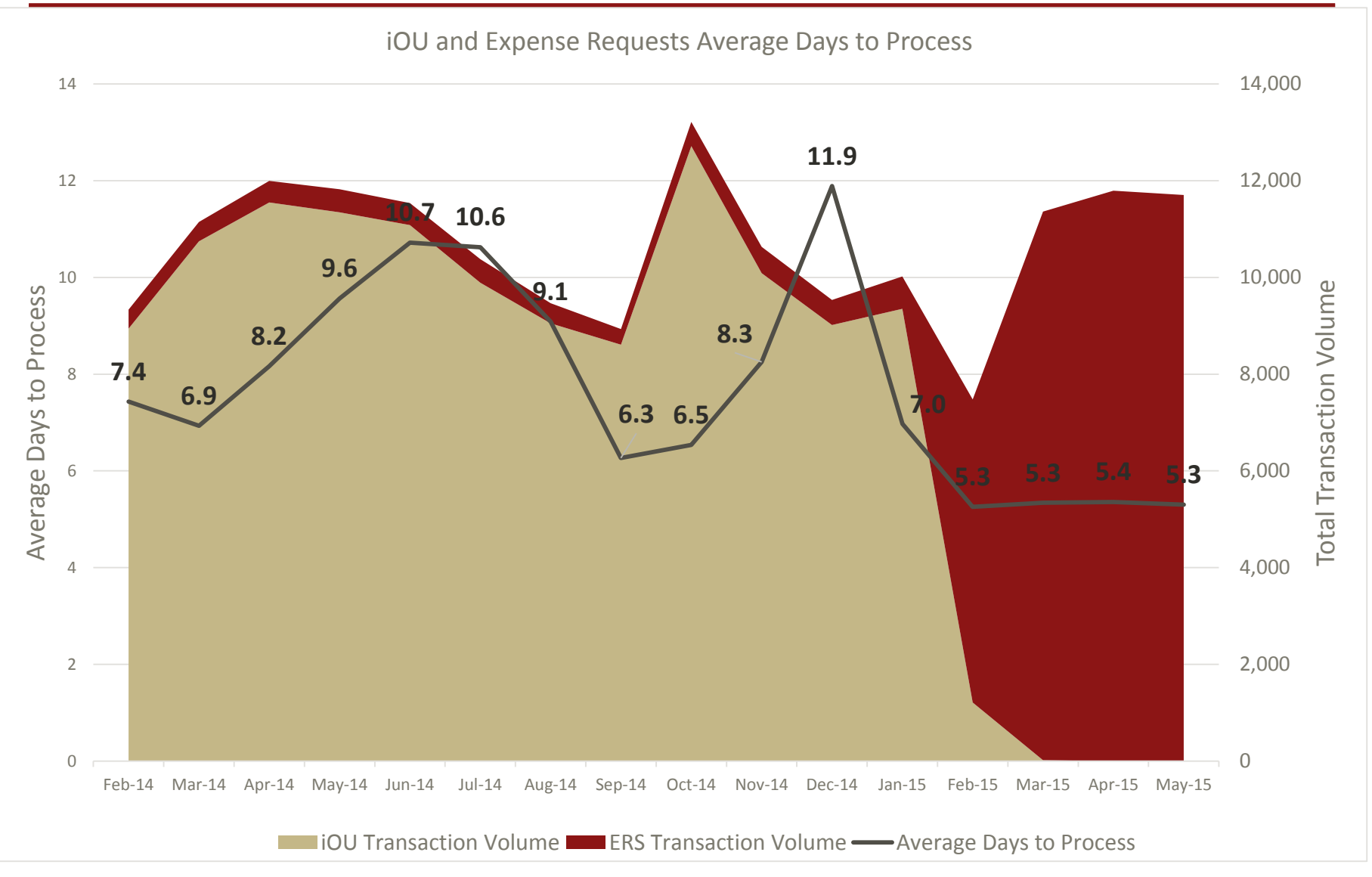

# **Managing prepaid expenses using OBI (Advances, PCards, TCards)**

## **Process Improvements**

#### Prepaid Expenses

- Advances, PCard and TCard transactions should be fully expensed by the Advance Cleared Date or Expense End Date
- Expense activity should be recorded as soon as possible and posted to the appropriate charge PTA
- $\blacksquare$  How:
	- Use the 'Aging- Advance and SU Credit Cards' tab in the 'Expense Request and SU Card Activity' dashboard in OBI to identify outstanding charges
	- Use Expense Requests to clear Advances and TCard transactions
	- Use PCard application to verify and approve transactions

 $\blacksquare$  URL:

OBI reports: [https://bi.stanford.edu](https://bi.stanford.edu/)

## **Expense Requests**

# **OBI reporting delivered through Evolve Financial Reporting Program**

**Steps available on FinGate**

#### Oracle Business Intelligence

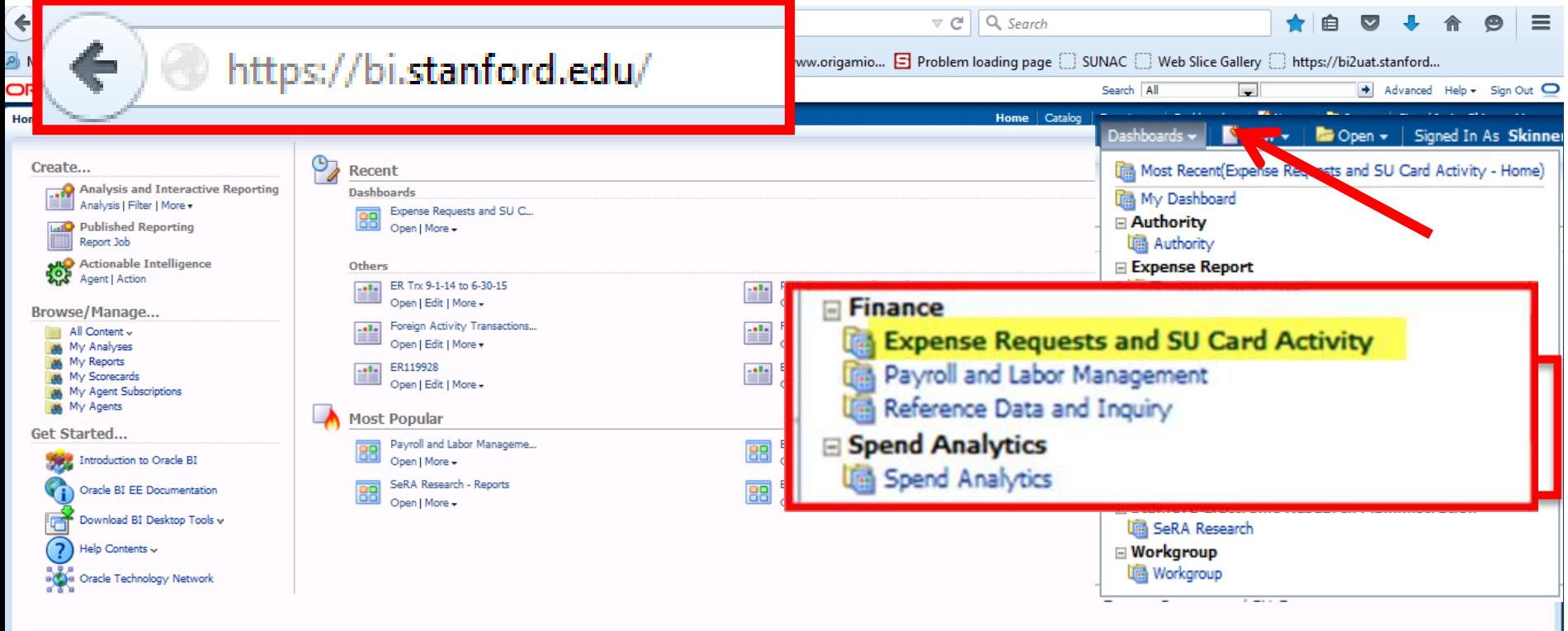

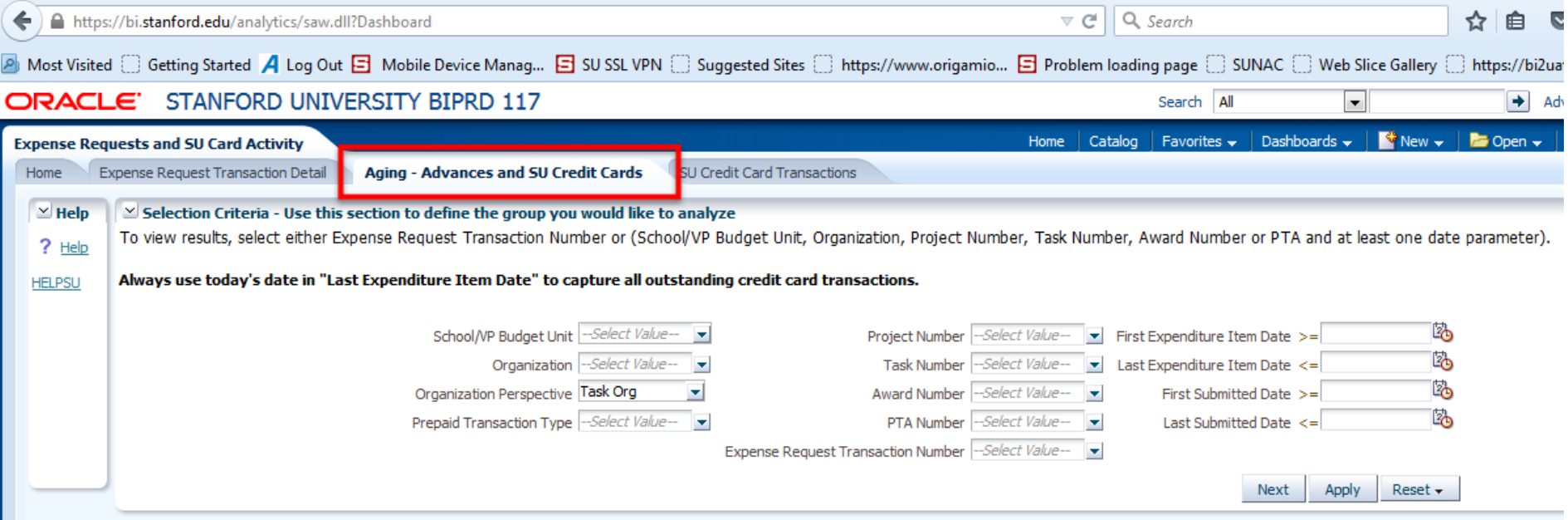

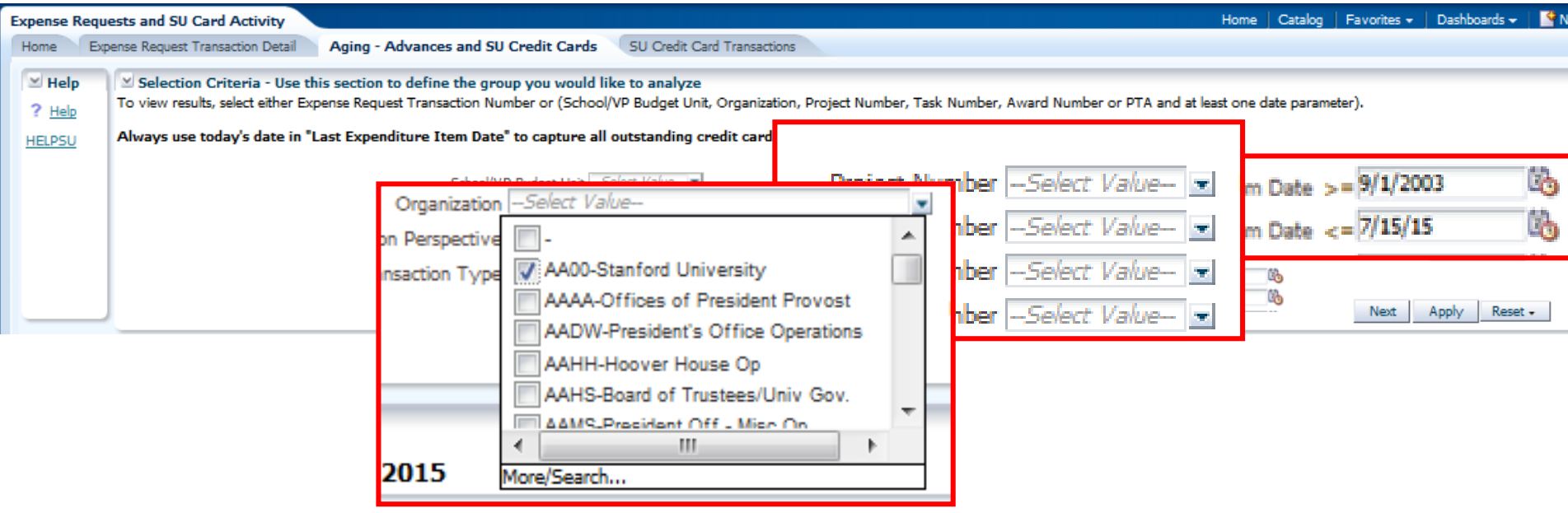

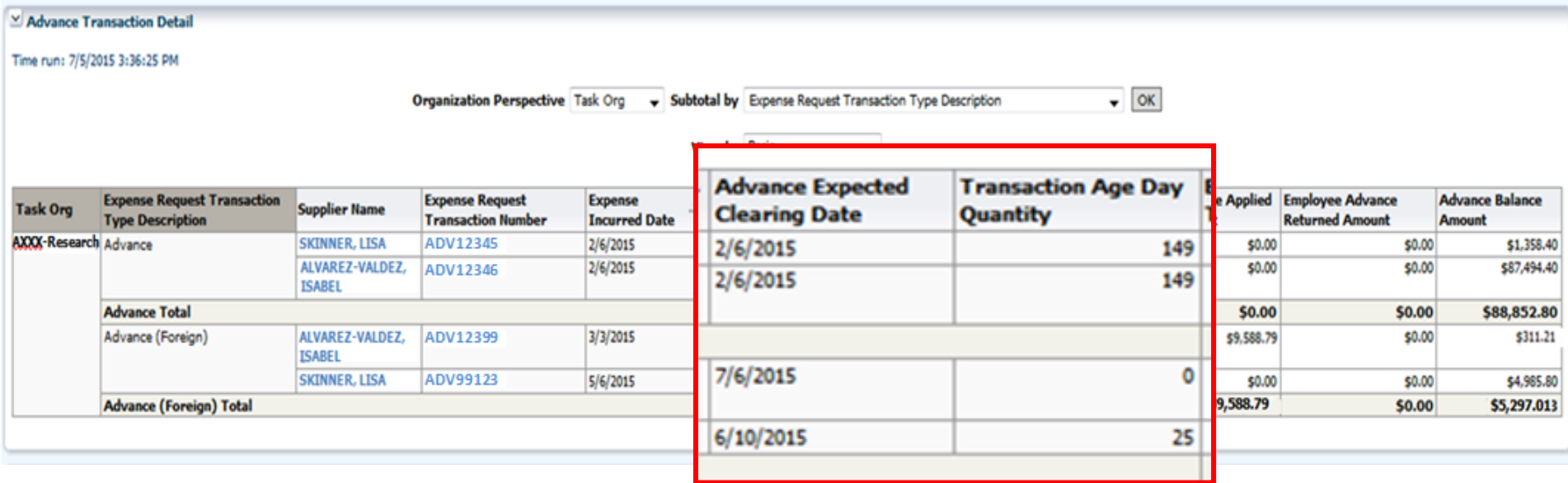

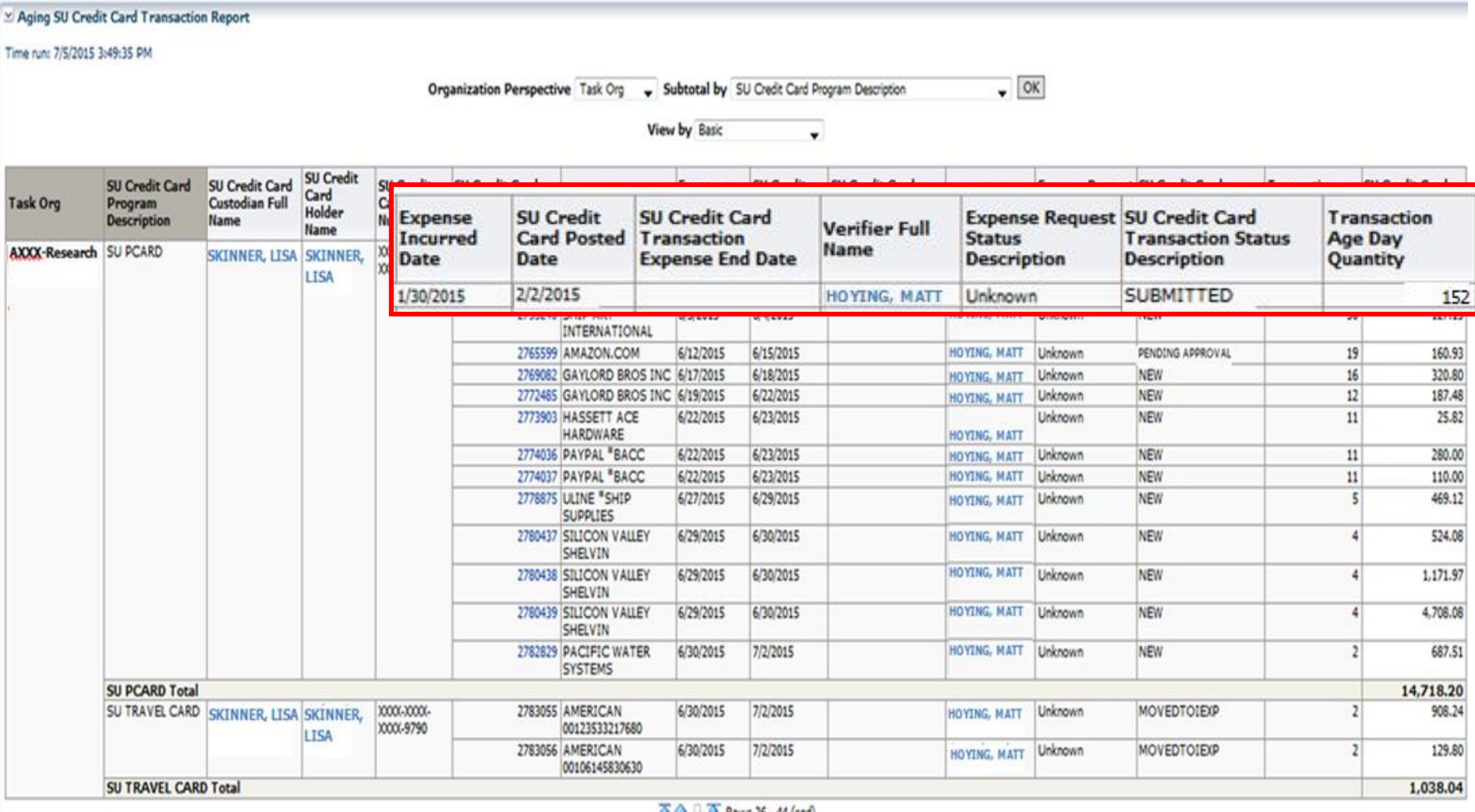

**◆ → → → Rows 26 - 44 (end)** 

# **Additional Report**   $\Box$ **Resources**

189

## **Reports by Business Process**

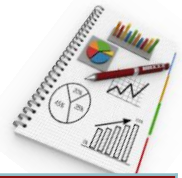

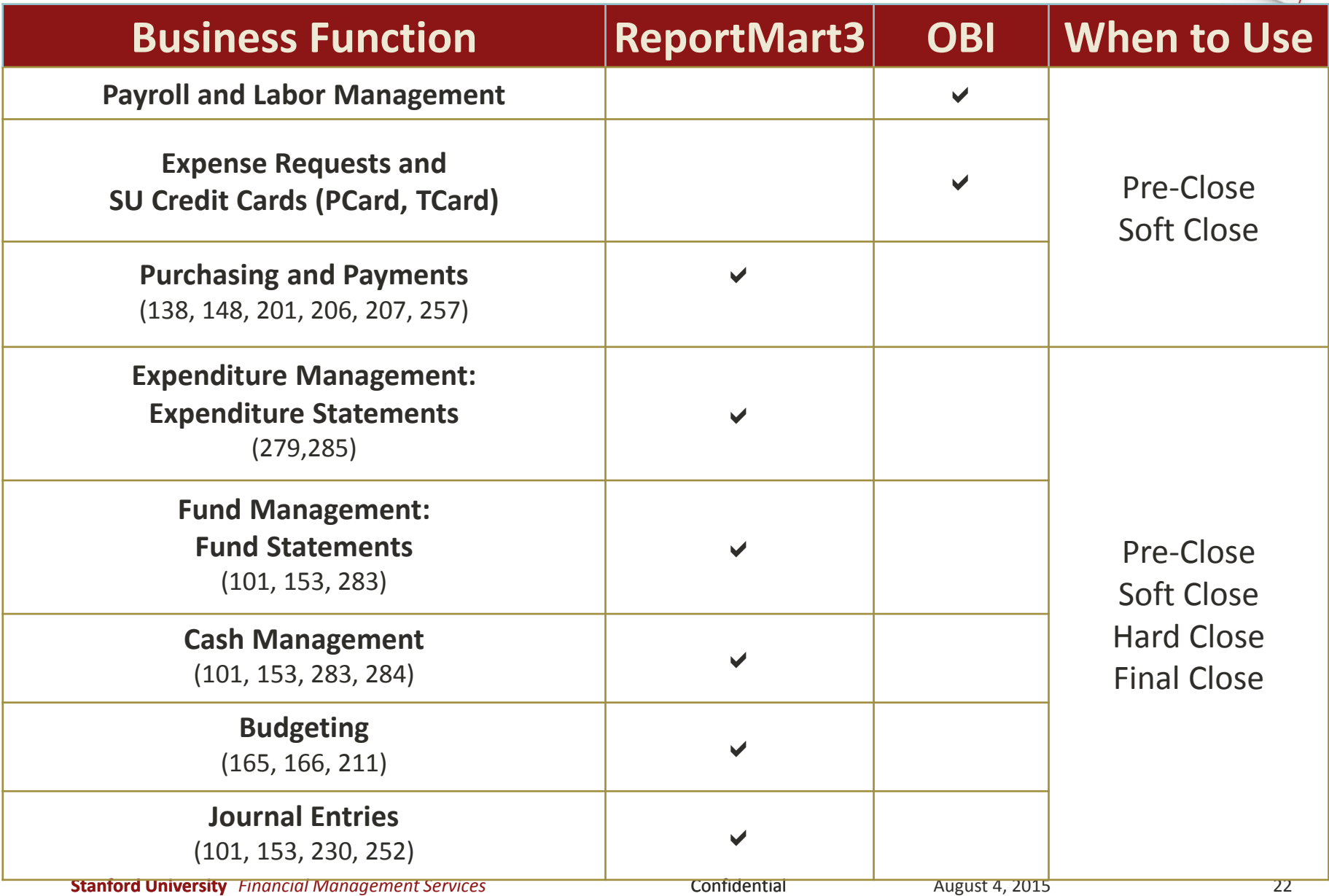

## **Getting access to OBI Financial Reporting**

■ Visit OBI Financial Reporting web site at:

<http://web.stanford.edu/group/fms/fingate/finsystem/obi/>

- **Find:**
	- **Authority requirements under ACCESS**
	- **Available and required courses under TRAINING**
	- **And much more …**

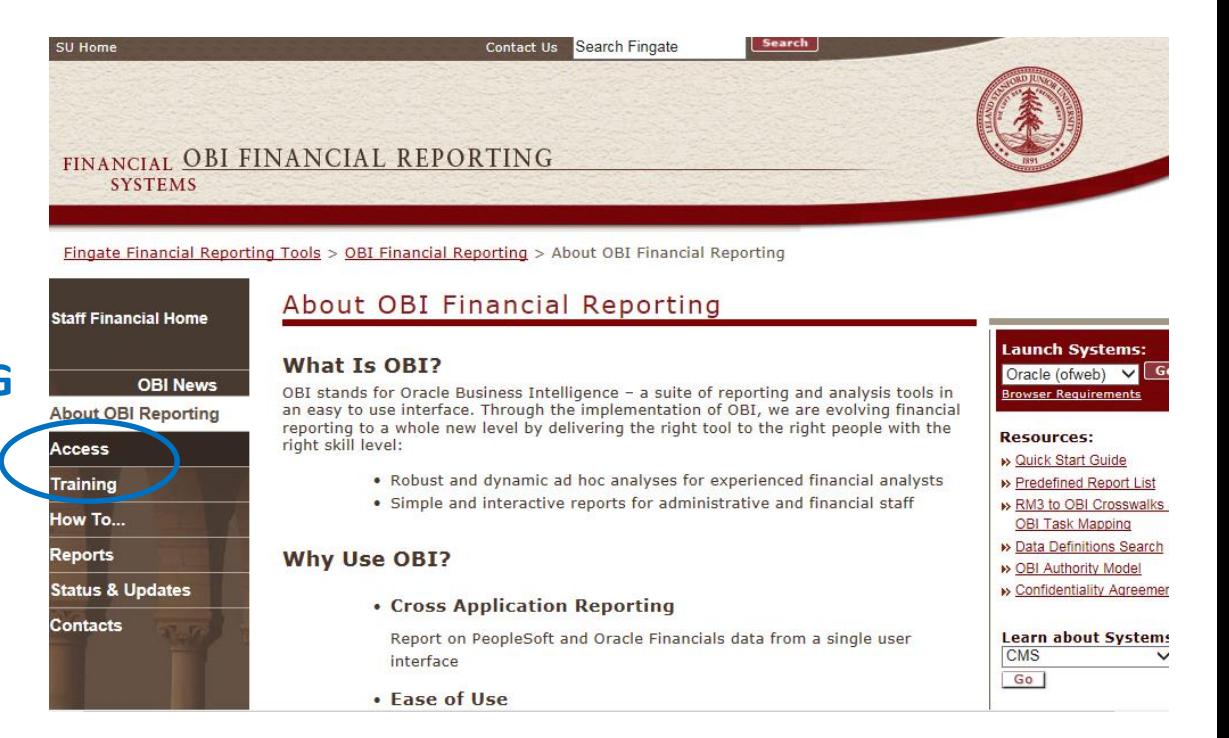

#### **Process Improvements**

Labor Distribution Adjustments Save Function

#### New **Save** feature!

- Saved transactions will be retrievable for up to 7 days for later completion
- Accessible via the Dashboard

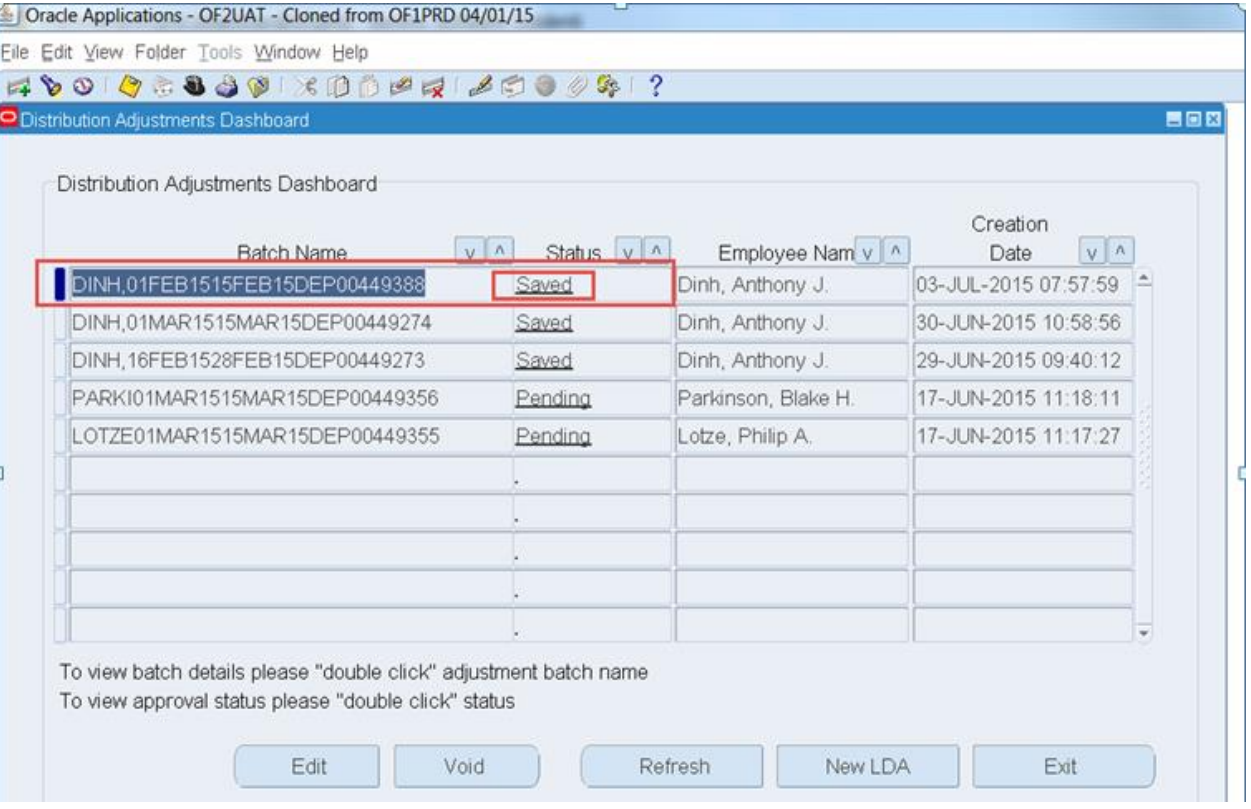

#### **Process Improvements**

Automated Feeder Approvals Workflow

- Use of automated Workflow Notifications for approval routing
- Approvers (either Business Owners or Feeder Owners other than the originator) can approve or reject from the Workflow Notification
- Approved feeder journals will post automatically
- **•** Rejected feeder journals will route back to the originator for purging and upload of a new feeder

# **FY15 Year-End Close Calendar**

1891

## **FY15 Year-End Close Overview**

- Calendar provides a list of deadlines for each business process
- **Two preliminary closes before the final close**
- Five distinct timelines for activities included in the schedule:

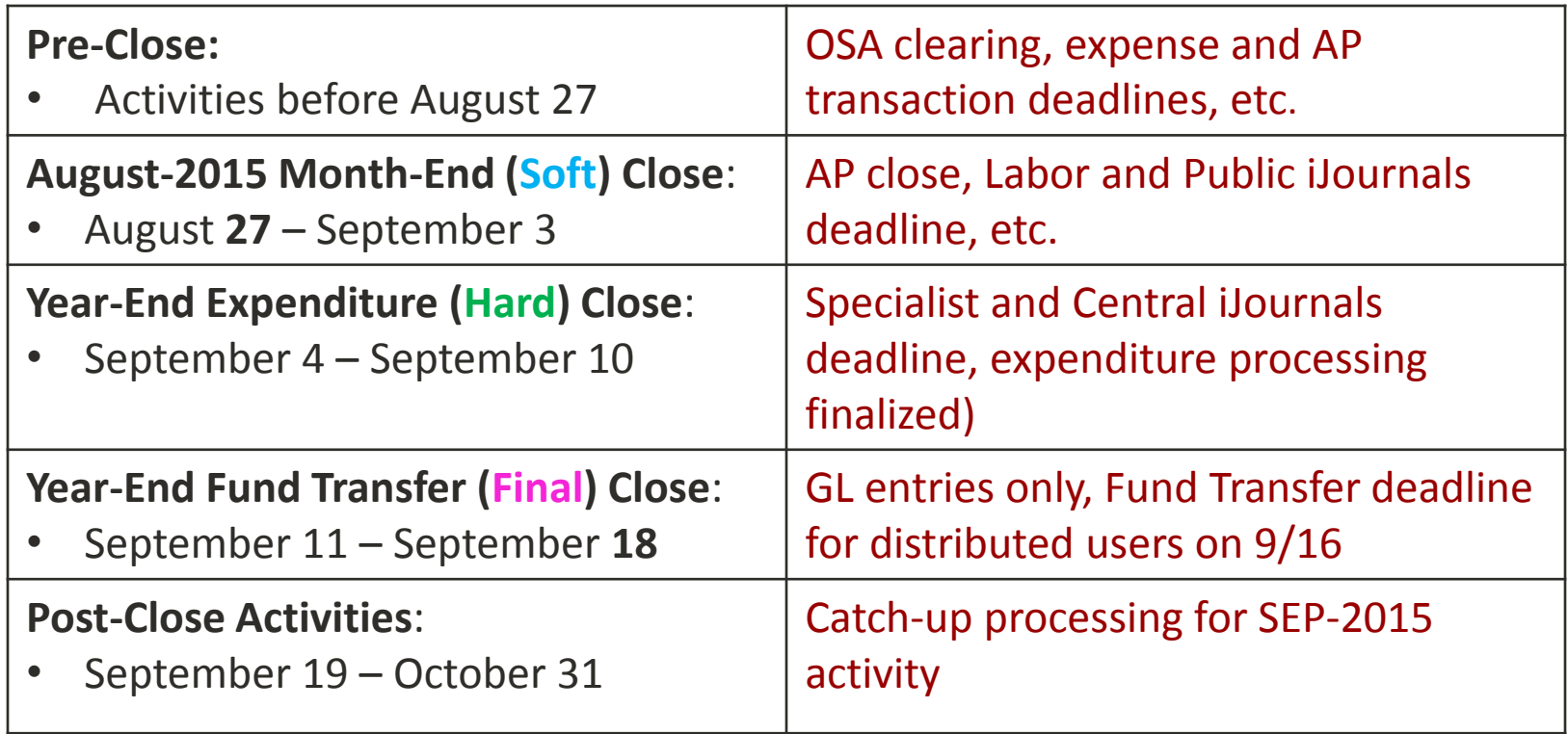

## **FY15 YEC Timeline**

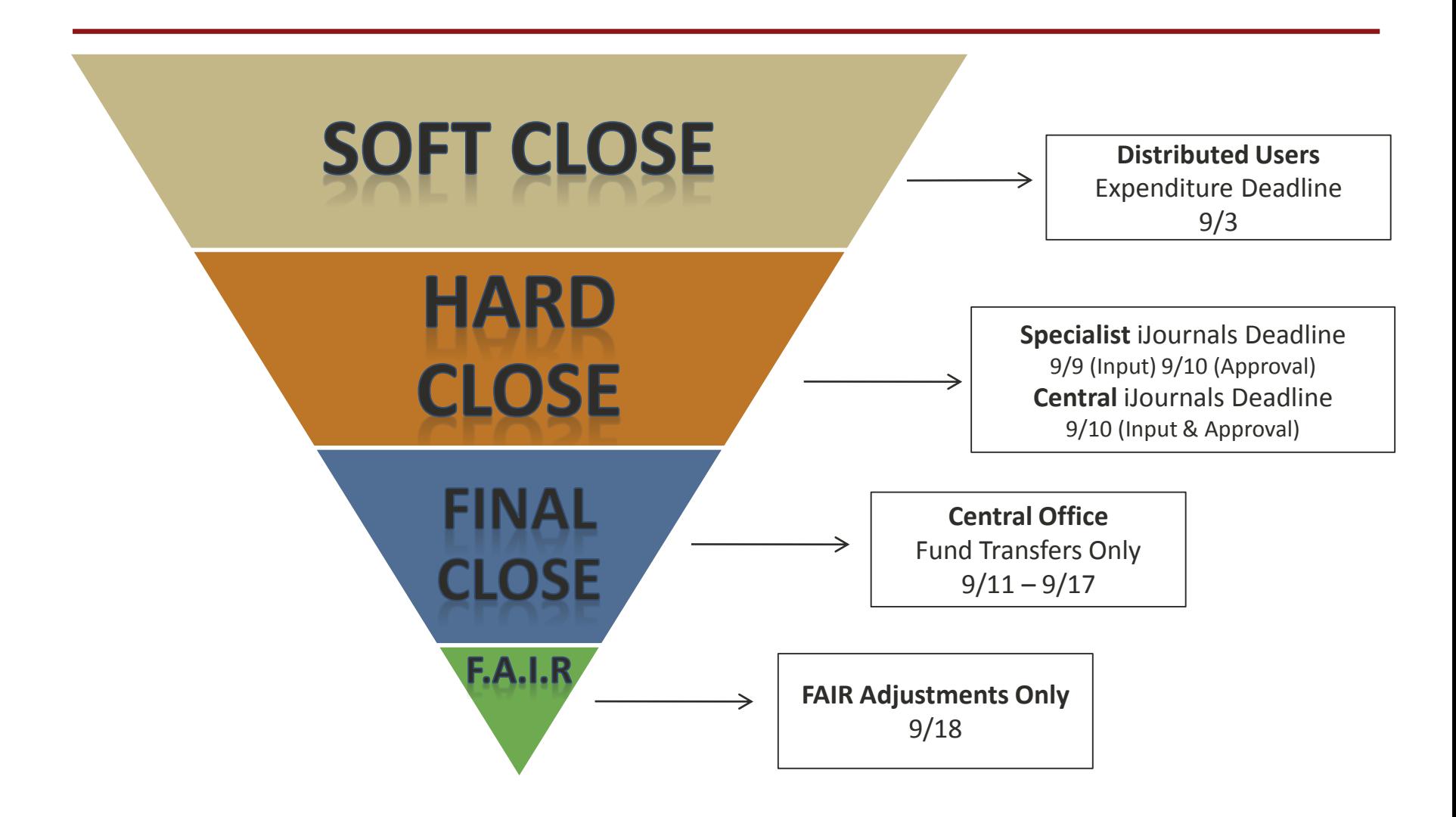

#### FY15 Year-End Close Calendar (18 Day Close/13 Business Days) - Public

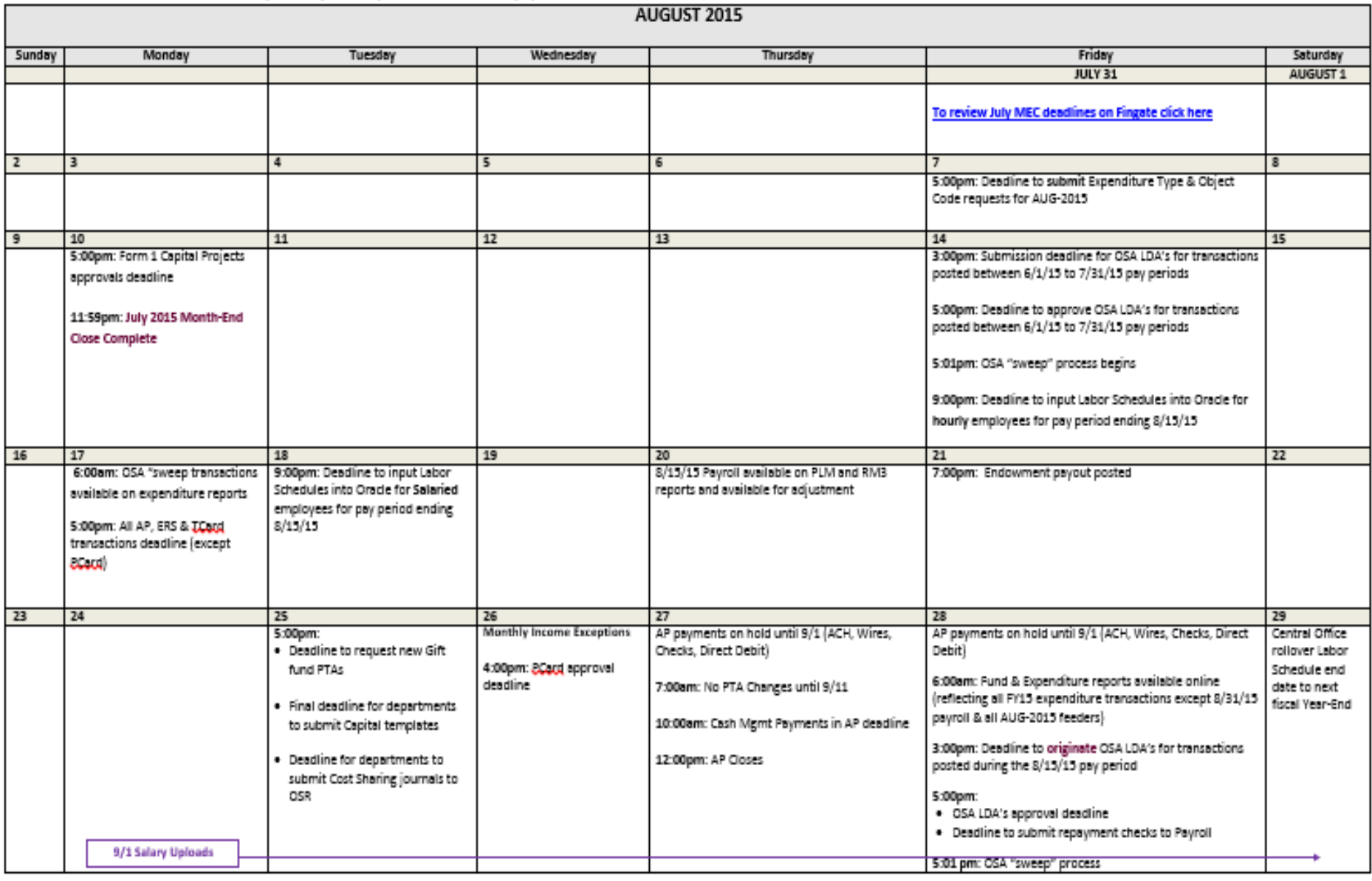

#### **FY15 Year-End Close AUGUST**-2015

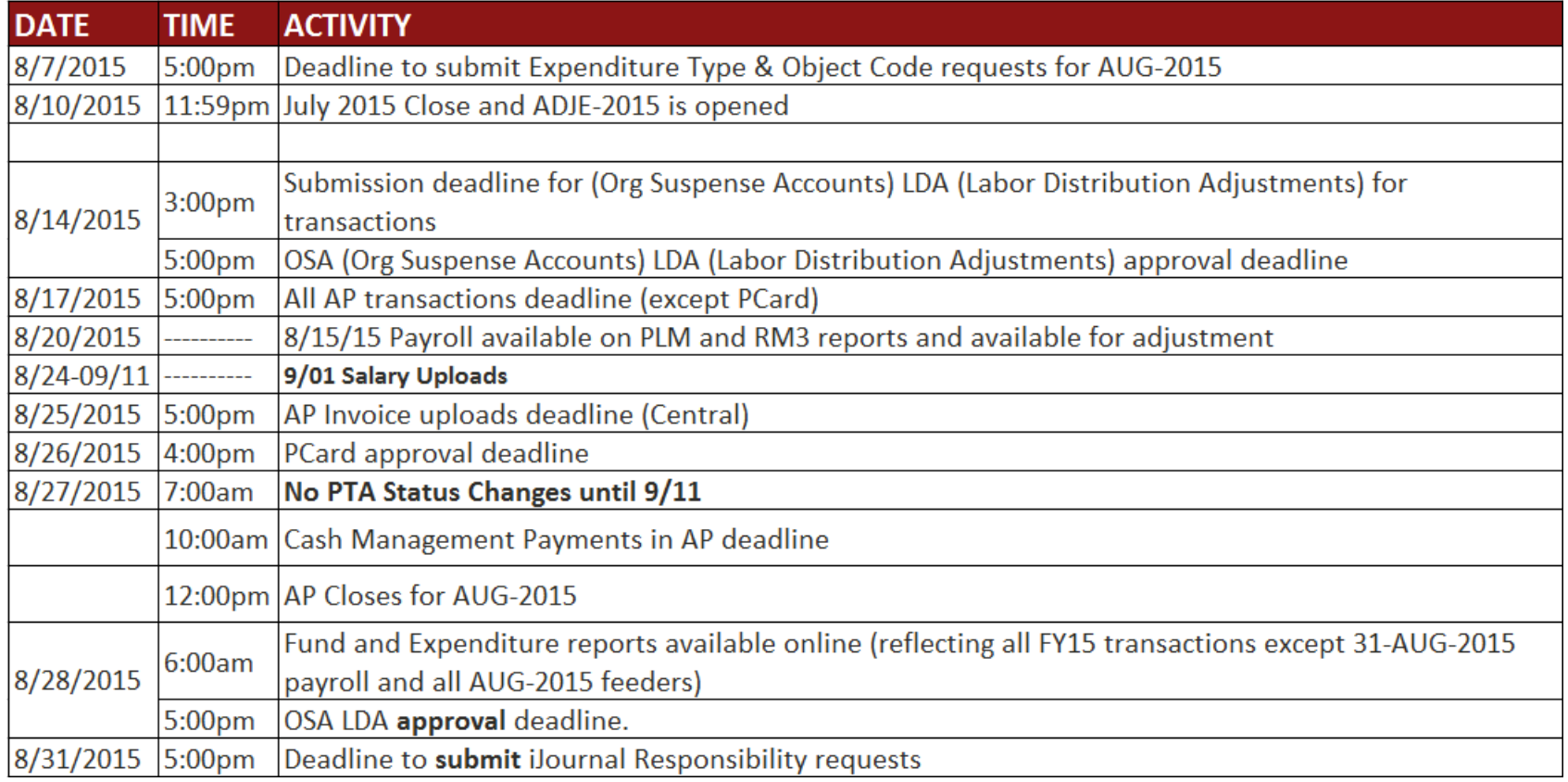

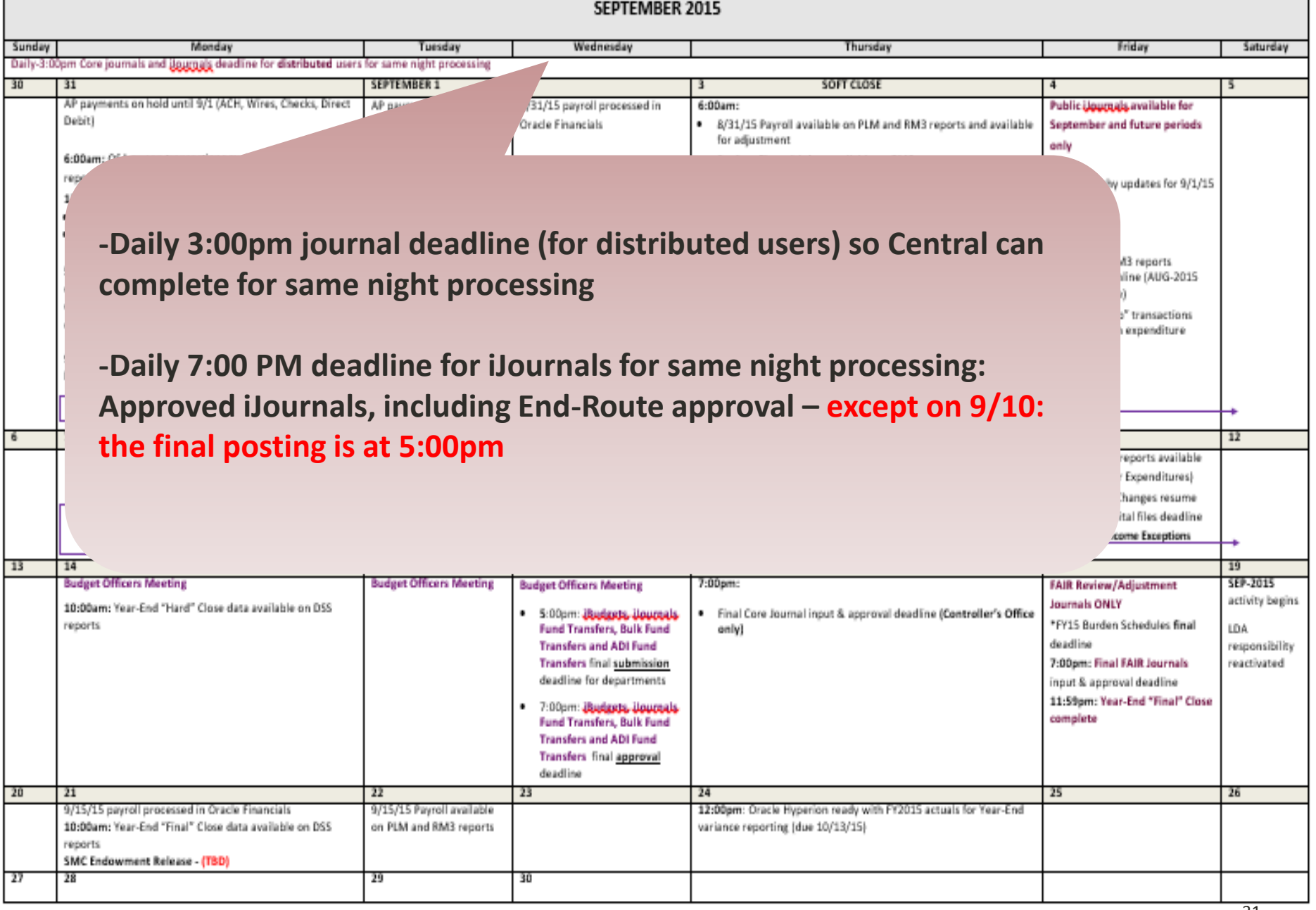

## **FY15 Year-End Close**

#### **September**-2015

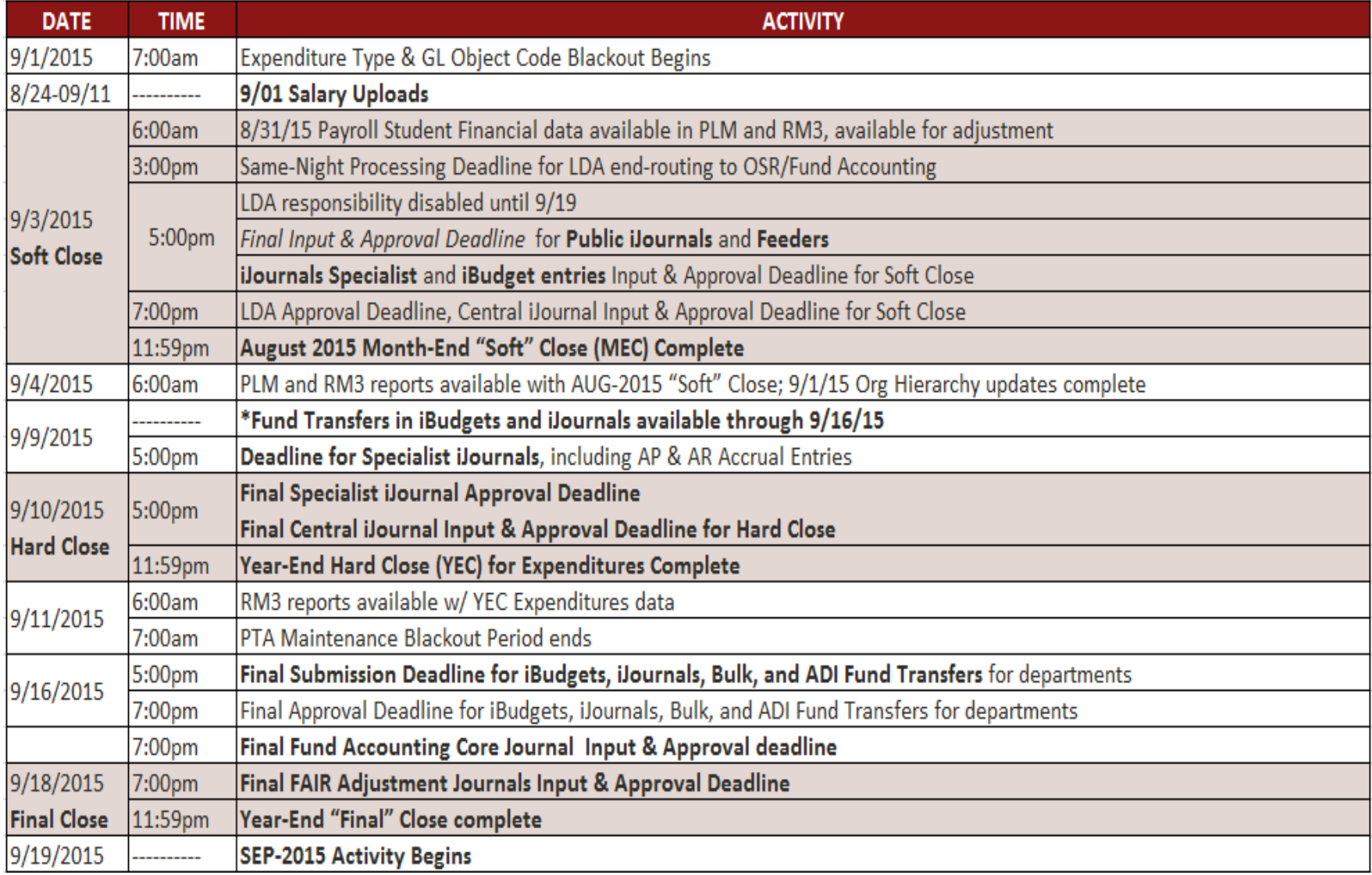

## **Interactive Calendar Tool**

#### Year-End Close Interactive Calendar Return to Overview: Year-End Close

Click boxes under "Business Function" and "Close Period" to view related information. You can click as many boxes as you want. Note: Do you like this new resource? Have any ideas for improvement? Please take this short survey to let us know.

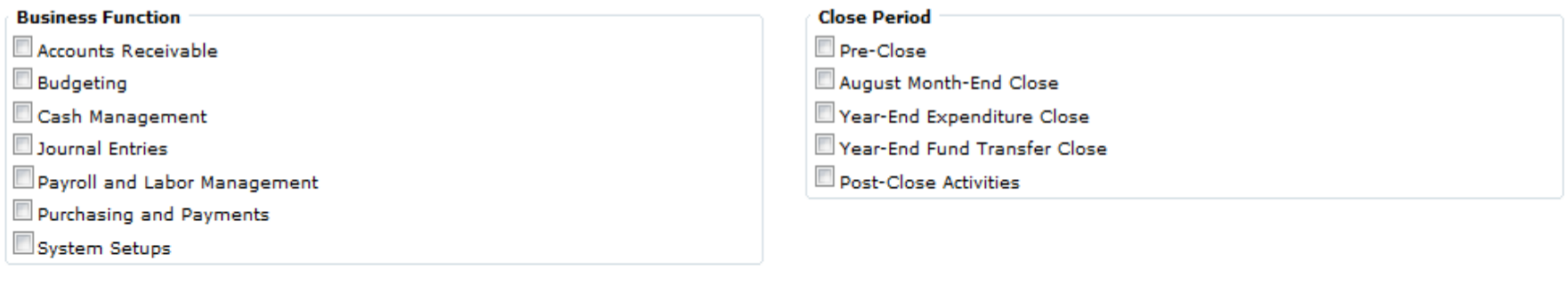

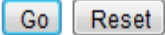

#### <https://web.stanford.edu/dept/controller/cgi-bin/calendar/distributed/>

#### **Interactive Calendar**

 $\langle \rangle$ 

today

September 2015

month week day

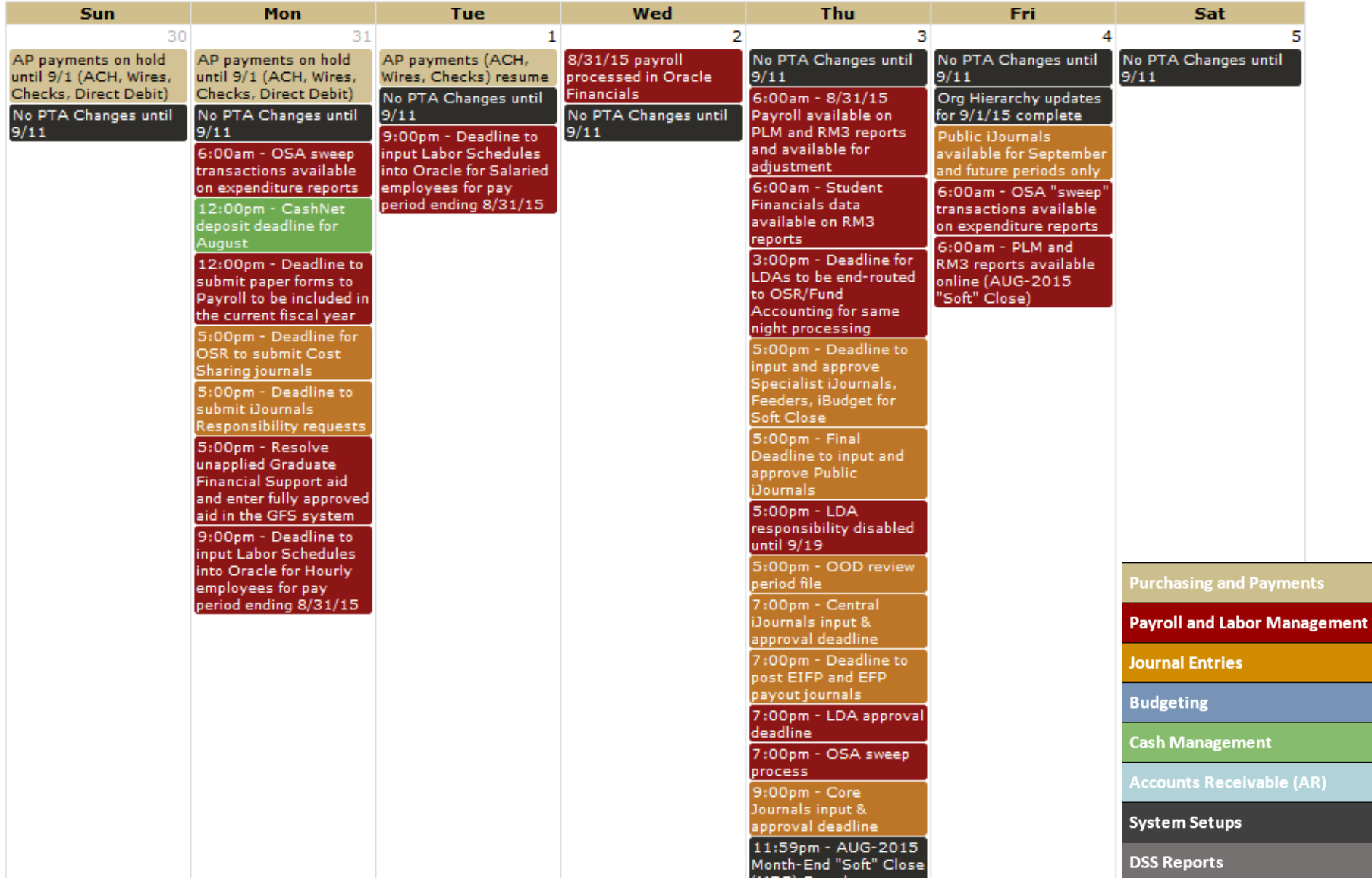

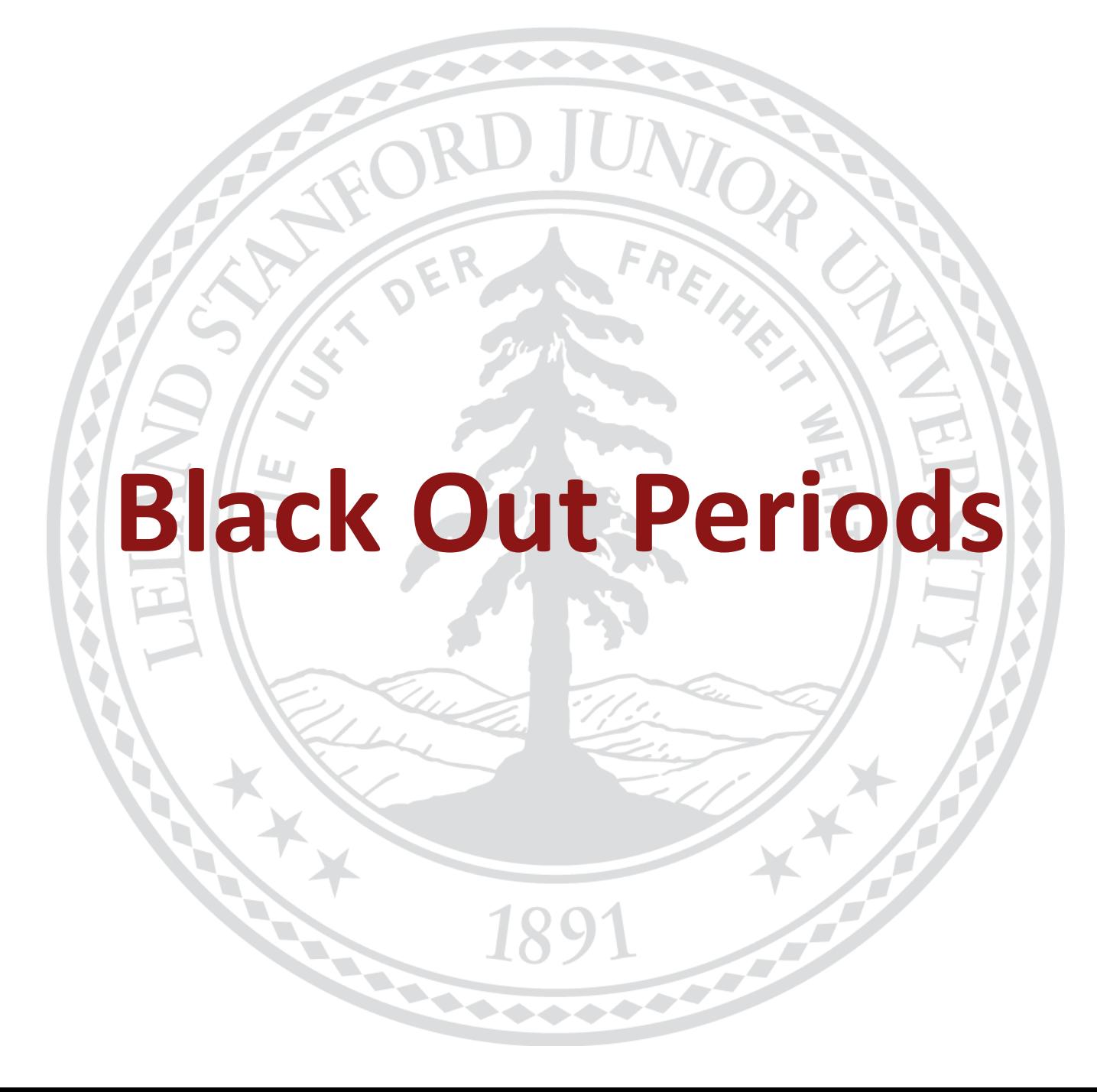

## **Black Out Periods for FY15**

#### **PTA Status Changes**

- **8/27/15** at 7:00am PTA Blackout begins. PTA's may not be altered in any way that would prevent transactions from posting. This includes changes to Status (i.e. from Active to Closed, On Hold, etc.), End Dates, Close Dates.
- **9/11/15** at 7:00am PTA status changes resume.

**Note:** If PTA's are closed or end-dated during the PTA blackout period, transactions will reject resulting in additional work and processing time.

#### **Expenditure Types and GL Object Code Setups**

- **08/07/15** at 5:00pm deadline to submit new Expenditure Type and GL Object code requests.
- **09/01/15** at 7:00am Blackout begins: Object/Expenditure code setups/changes not allowed.
- **10/31/15** at 7:00am Expenditure Types and GL Object Code Blackout ends
# **Managing Org Suspense Account (OSA) balances**

1891

### **Recording Labor Expenses**

Managing Organization Suspense Account balances

- $\blacksquare$  Why?
	- Ensure salary transactions are posted to the correct account in a timely manner (before YEC) *and* to avoid OSA 'sweep' fees!
- $\blacksquare$  How:
	- Use the Payroll and Labor Management (PLM) Dashboard in OBI to **identify** OSA balances
	- Create a Labor Distribution Adjustment to **clear** Organization Suspense Accounts (OSA) balances
- **Prevent future postings:** 
	- Use the Payroll and Labor Management (PLM) Dashboard in OBI to **prevent** OSA balances by identifying incomplete or invalid Labor Schedules
	- Modify the employee's Labor Schedule
	- Modify GFS, PeopleSoft record, or Axess Timecard

### **Organization Suspense Accounts for Labor**

### **Deadlines**

- Departments are to submit OSA Labor Distribution Adjustments by :
	- **3:00pm** on **8/14/2015** for **01-JUN-2015** thru **31-JUL-2015** pay periods
	- **3:00pm** on **8/28/2015** for **01-AUG-2015** thru **15-AUG-2015** pay periods
	- **3:00pm** on **9/03/2015** for **16-AUG-2015** thru **31-AUG-2015** pay periods

**Note: 3:00pm** deadline for LDAs to be **end-routed** to OSR/Fund Accounting for same night processing

- Important for End Routes to approve Labor Distribution Adjustments by:
	- **5:00pm** on **8/14/2015** for **01-JUN-2015** thru **31-JUL-2015** pay periods
	- **5:00pm** on **8/28/2015** for **01-AUG-2015** thru **15-AUG-2015** pay periods
	- **7:00pm** on **9/03/2015** for **16-AUG-2015** thru **31-AUG-2015** pay periods (this is the final deadline to approve Labor Adjustments to be included in FY15).
- All OSA adjustments that are *not* approved by the deadlines above will be rejected and *swept* to the department's transfer PTA's.

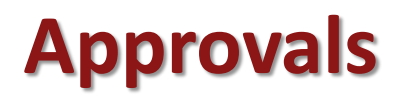

- **Approvers going on vacation may use feature in Oracle Workflow that** allows Vacation Delegation and Worklist Sharing [http://fingate.stanford.edu/staff/finauthority/delegate\\_approval\\_wklist.html](http://fingate.stanford.edu/staff/finauthority/delegate_approval_wklist.html)
- Approvers can also log on remotely and approve transactions!

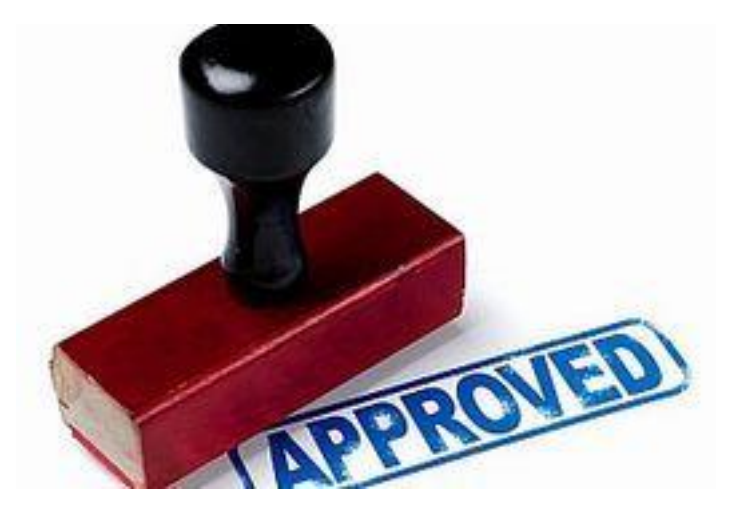

OBI Reporting through Evolve Financial Reporting Program

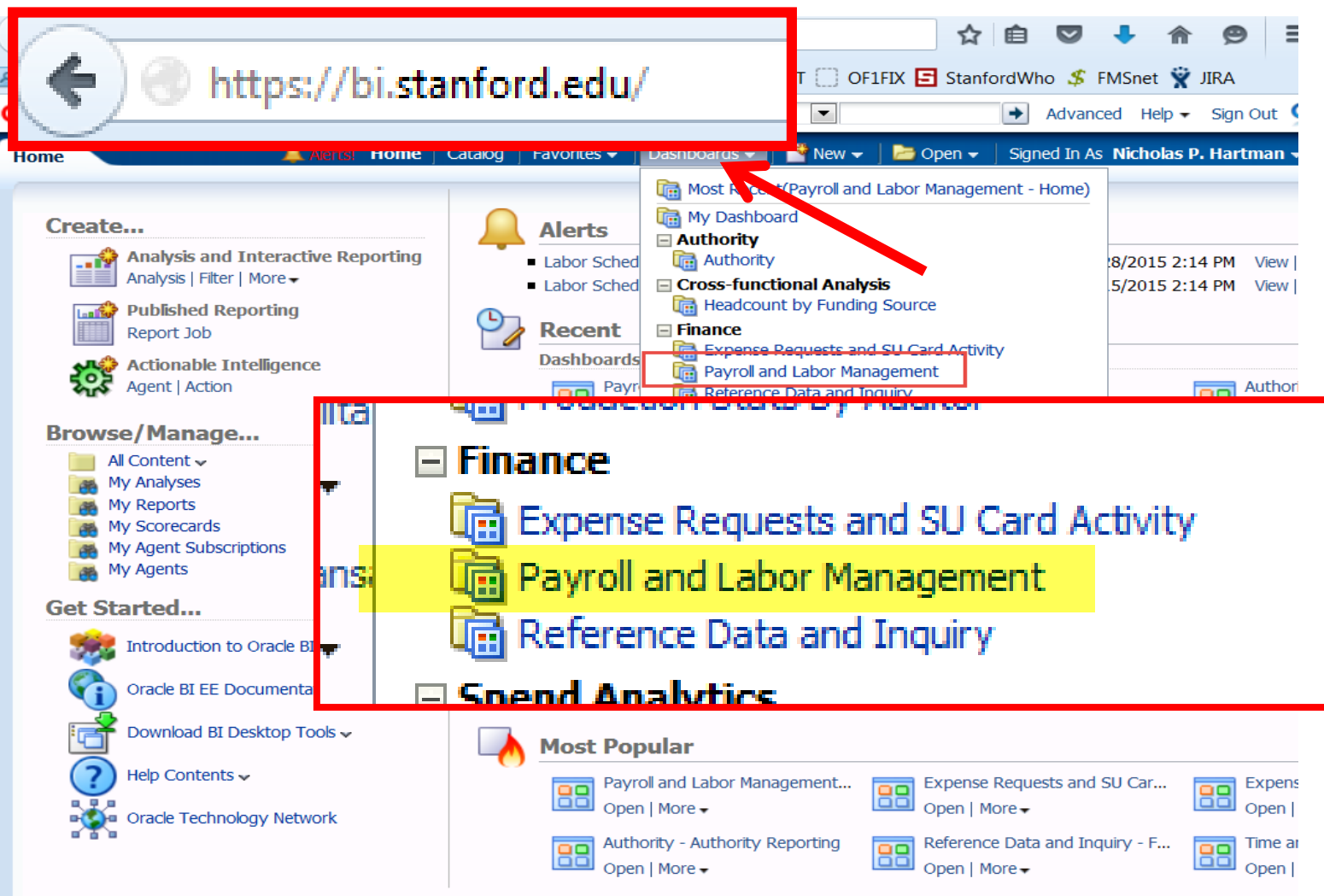

**Stanford University** Confidential Confidential Confidential Confidential Confidential Confidential Confidential Confidential Confidential Confidential Confidential Confidential Confidential Confidential Confidential Confi

### OBI Reporting through Evolve Financial Reporting Program

### Organization Suspense Account Reports

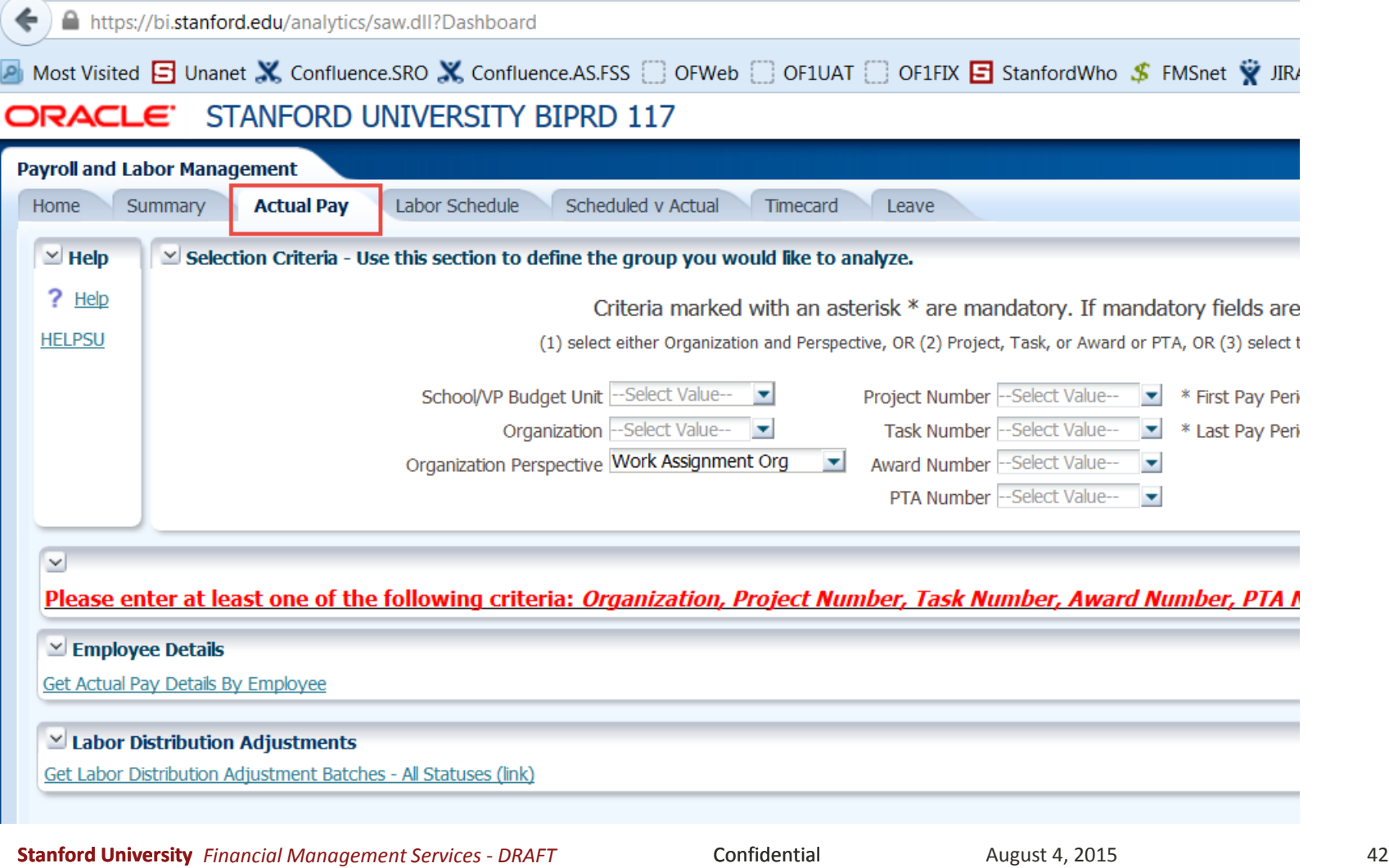

### OBI Reporting through Evolve Financial Reporting Program

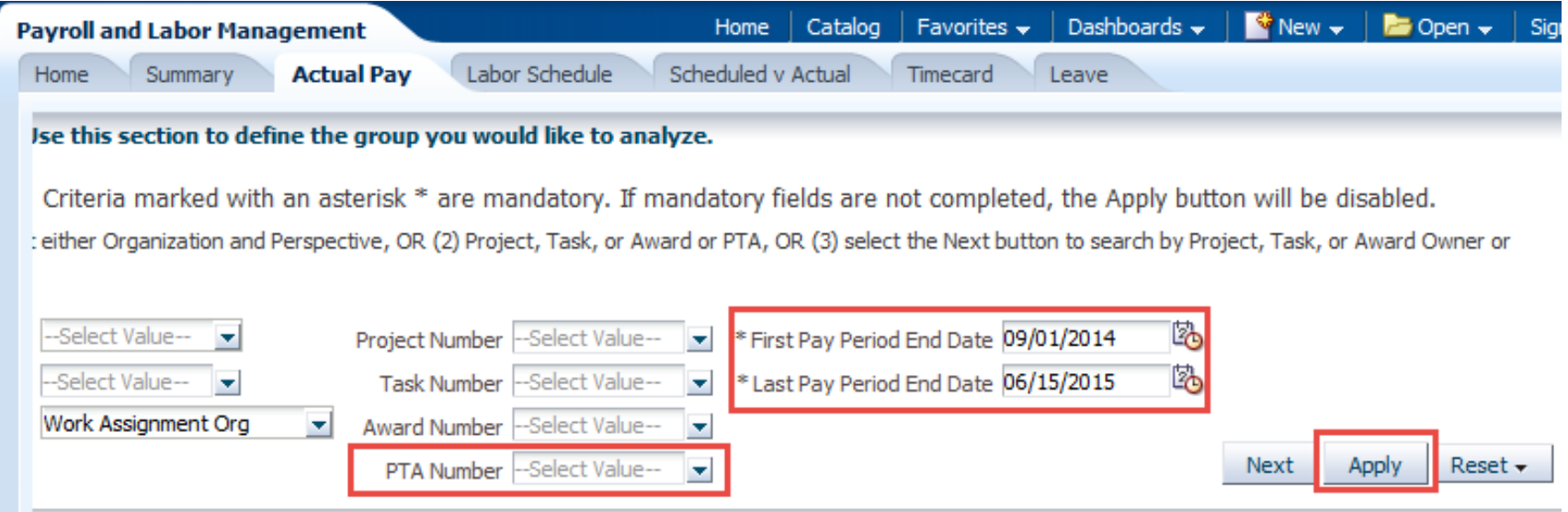

### OBI Reporting through Evolve Financial Reporting Program

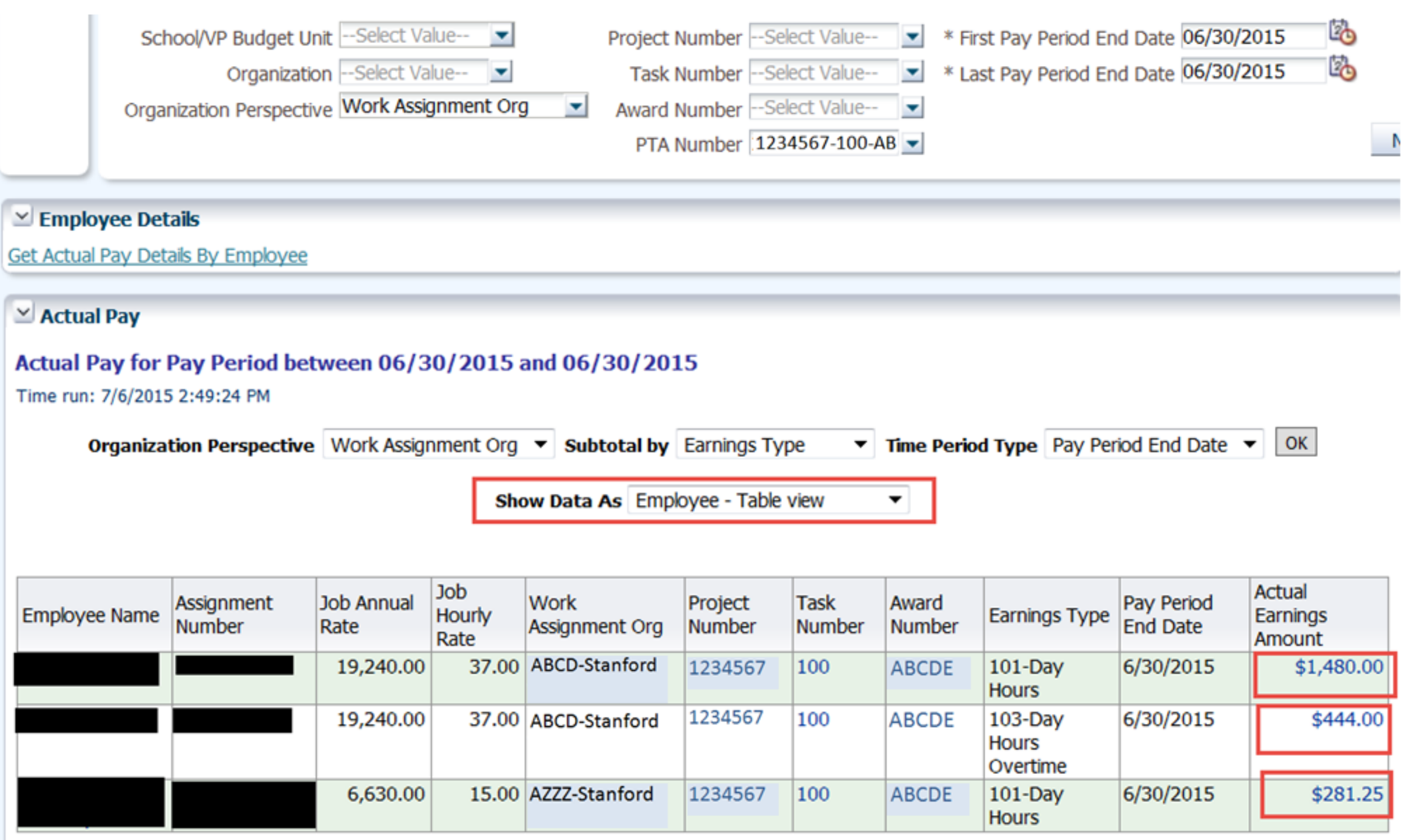

**Stanford University** *Financial Management Services - DRAFT* Confidential August 4, 2015 44

### **Managing Org Suspense Account Balances Resources**

[Overview of Organization Suspense Accounts](http://web.stanford.edu/group/fms/fingate/staff/moyrendclose/org_susp_acct.html)

http://web.stanford.edu/group/fms/fingate/staff/moyrendclose/org\_susp\_ acct.html

■ How To: Clear Organization Suspense Accounts for Labor

http://web.stanford.edu/group/fms/fingate/staff/moyrendclose/quick\_ste ps/clear\_org\_susp\_acct.html

Policy [Notes](http://web.stanford.edu/group/fms/fingate/staff/moyrendclose/policy_notes/org_suspense_acct.html)

[http://web.stanford.edu/group/fms/fingate/staff/moyrendclose/policy\\_not](http://web.stanford.edu/group/fms/fingate/staff/moyrendclose/policy_notes/org_suspense_acct.html) es/org\_suspense\_acct.html

**Questions:** Email financial info systems@lists.stanford.edu

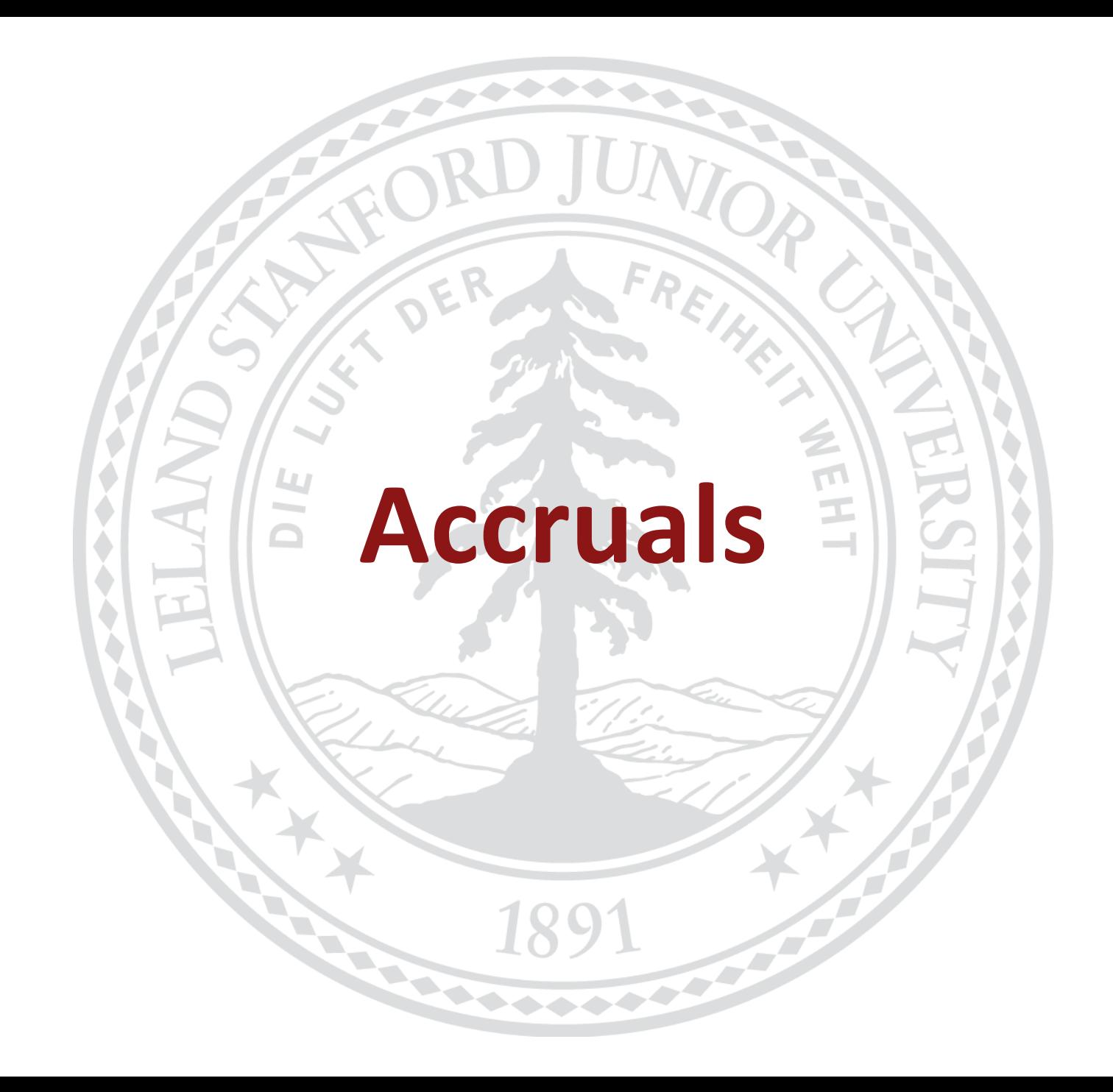

# **Policy for Accruing Expenses**

**Purpose:** To record expenses that should have been recognized in FY15 but were not recorded in Oracle during August 2015

#### **Expenses:**

- Prepare a list of the expenses that have not yet been recorded in Oracle AP
	- **Prepare a debit to these accounts**
	- Create a credit (offset) using object code **21300**
- Applies to Non-Capital Projects
- **Minimum threshold is \$50,000** 
	- Under extenuating circumstances accruals lower than \$50,000 will be approved
- Utilize **iJournals AP Accruals** responsibility to create an Accounts Payable (AP) accrual journal for AUG-2015 **by September 9, 2015**

#### **Questions:**

Email Nini Cruz, [tcruz@Stanford.edu](mailto:tcruz@Stanford.edu) or Michelle Zhang, [mizhang@stanford.edu](mailto:mizhang@stanford.edu)

# **Policy for Accruing Revenue**

**Purpose:** To record external revenue on non-sponsored projects that should have been recognized in FY15 but was not recorded in Oracle during August 2015. Please note this applies to earned revenue only; unearned revenue (i.e. prepayments) will need to be handled differently.

#### **Revenue:**

- Prepare a list of all charges with customer PTAE's and amounts to be credited (revenue)
- Using the same PTA, use one of these object codes as the debit:
	- **11221 Other Receivables General**
	- 11222 Other Receivables Auxiliary and Service Centers
- **Minimum threshold is \$50,000**
- Utilize iJournals AR Accruals to create an Accounts Receivable (AR) accrual journal for AUG-2015 **by September 9, 2015**

#### **Questions:**

- For Service Centers, email Christine Siu, [csiu@Stanford.edu](mailto:csiu@Stanford.edu)
- For all other revenue accruals, email Emily Cantey, ecantey@Stanford.edu

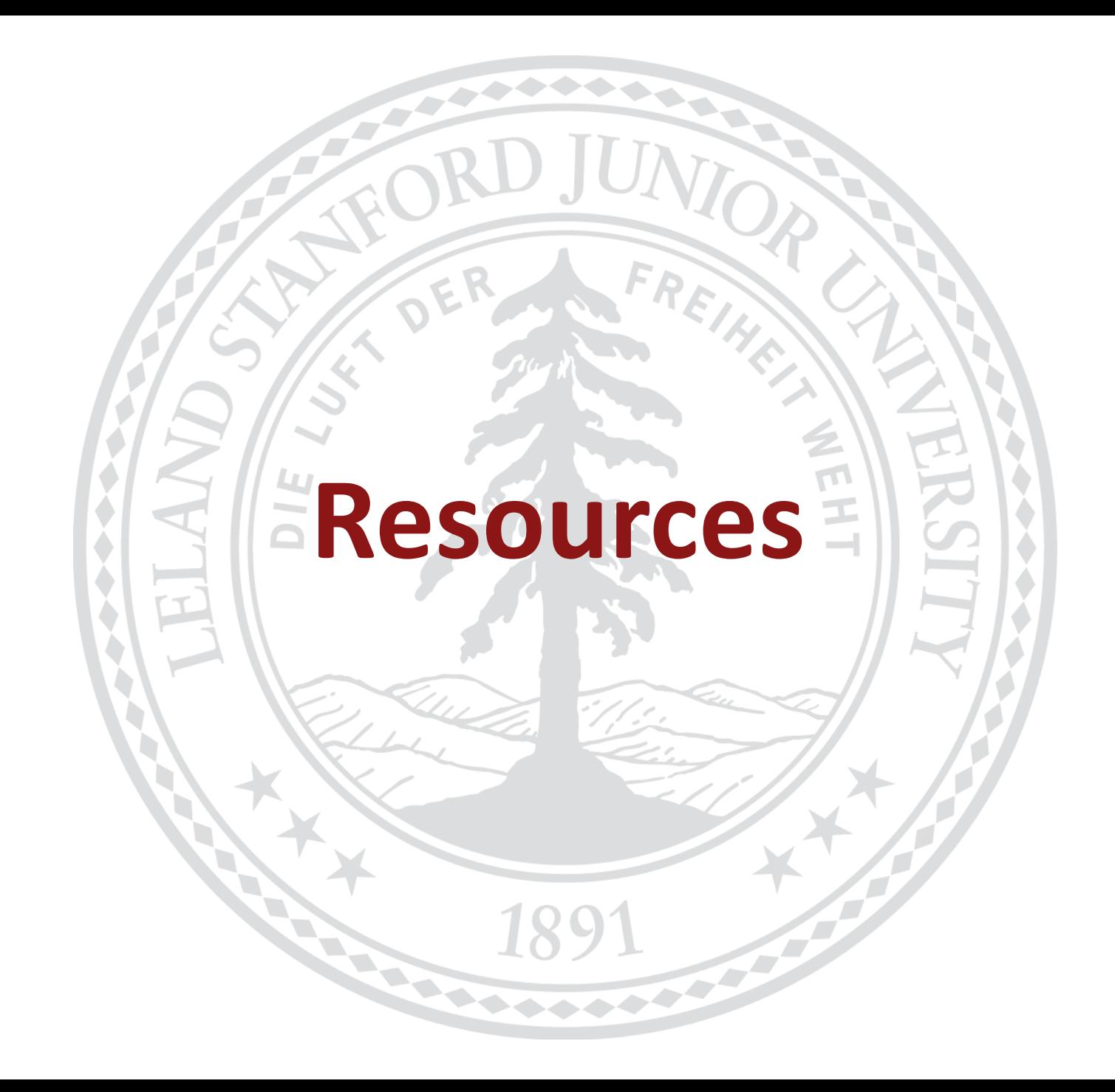

### **Resources**

#### **Year-End Resources on FINGATE website:**

- [http://www.stanford.edu/group/fms/fingate/staff/moyrendclose/res\\_jobaid.html](http://www.stanford.edu/group/fms/fingate/staff/moyrendclose/res_jobaid.html)
	- FY15 Year-End Close Detailed Schedule
	- FY15 Year-End Close Calendar
	- Year-End Close Public PowerPoint Presentation
	- iJournals Responsibility Request

# **Managing Year-End Close Activities Resources**

- [Year-End Close Interactive Calendar](https://web.stanford.edu/dept/controller/cgi-bin/calendar/distributed/) https://web.stanford.edu/dept/controller/cgi-bin/calendar/distributed/
- [FY15 Year-End Close Calendar \(18-day Close\)](http://web.stanford.edu/group/fms/fingate/docs/year_end_close_calendar.pdf) [http://web.stanford.edu/group/fms/fingate/docs/year\\_end\\_close\\_calenda](http://web.stanford.edu/group/fms/fingate/docs/year_end_close_calendar.pdf) r.pdf
- [FY15 Year-End Close Detailed Schedule](http://web.stanford.edu/group/fms/fingate/staff/moyrendclose/res_jobaid/year_end_close_schedule.html) [http://web.stanford.edu/group/fms/fingate/staff/moyrendclose/res\\_jobaid](http://web.stanford.edu/group/fms/fingate/staff/moyrendclose/res_jobaid/year_end_close_schedule.html) /year\_end\_close\_schedule.html
- [\\*FY15 Year-End Close Presentation to Budget Officers \(PowerPoint\)](http://web.stanford.edu/group/fms/fingate/staff/moyrendclose/res_jobaid/year_end_close_schedule.html) *\*coming soon! Meeting with Budget Officers scheduled on July 22, 2015*
- **Questions:** Email financial info systems@lists.stanford.edu

### **Resources**

#### **Year-End Close Support for:**

#### **Processing Issues and Deadlines**

- Systems and Reporting Operations
- ◆ Email: [financial\\_info\\_systems@lists.stanford.edu](mailto:financial_info_systems@lists.stanford.edu)

#### **System Issues**

- [http://helpsu.stanford.edu](http://helpsu.stanford.edu/)
	- Request Category: Administrative Applications
	- Request Type: Oracle Financials

#### **OBI Reporting and Expense Requests**

- Financial Support Center: (650) 723-2772
- Email: finhelp@stanford.edu
- [http://helpsu.stanford.edu](http://helpsu.stanford.edu/)
	- Request Category: Financial Support
	- Request Type: Financial Support Center

#### **Accruals**

- Expense: Nini Cruz, [tcruz@Stanford.edu](mailto:tcruz@Stanford.edu) or Michelle Zhang, [mizhang@stanford.edu](mailto:mizhang@stanford.edu)
- ◆ Non-Sponsored Revenue: Emily Cantey, [ecantey@Stanford.edu](mailto:ecantey@Stanford.edu)
- Service Centers Revenue: Christine Siu, [csiu@Stanford.edu](mailto:csiu@Stanford.edu)

# **Controller's office (FAIR) and University Budget Office Presentation**

### **FY15 Year-End Variance Reporting**

- Similar to last year, UBO and FAIR will make a joint ask for FY15 year-end analysis
	- Through Hyperion reports and forms
- FY15 Year-end data expected to be available in Hyperion around Thursday, September 24<sup>th</sup>
- Both FY15 Budget vs Actuals and FY15 Actuals vs FY14 Actuals analysis will be due Thursday, October 15<sup>th</sup>
	- $\bullet$  Remember to focus on the "story" in your narrative
	- Actuals over Actuals analysis will include categories within the Special Program Fees & Other Income (SPF&OI) and Other Operating Expense. For example:
		- SPF&OI: Other Instruction Fees vs Patents, royalties & other rights vs Facility rental
		- Other Operating Expenses: Travel & Food vs Materials & Supplies vs Professional Services
	- The reports in Hyperion will provide you with the data to analyze in these groupings
- Joint communication will come from UBO and FAIR around September 18<sup>th</sup>

# **Questions?**

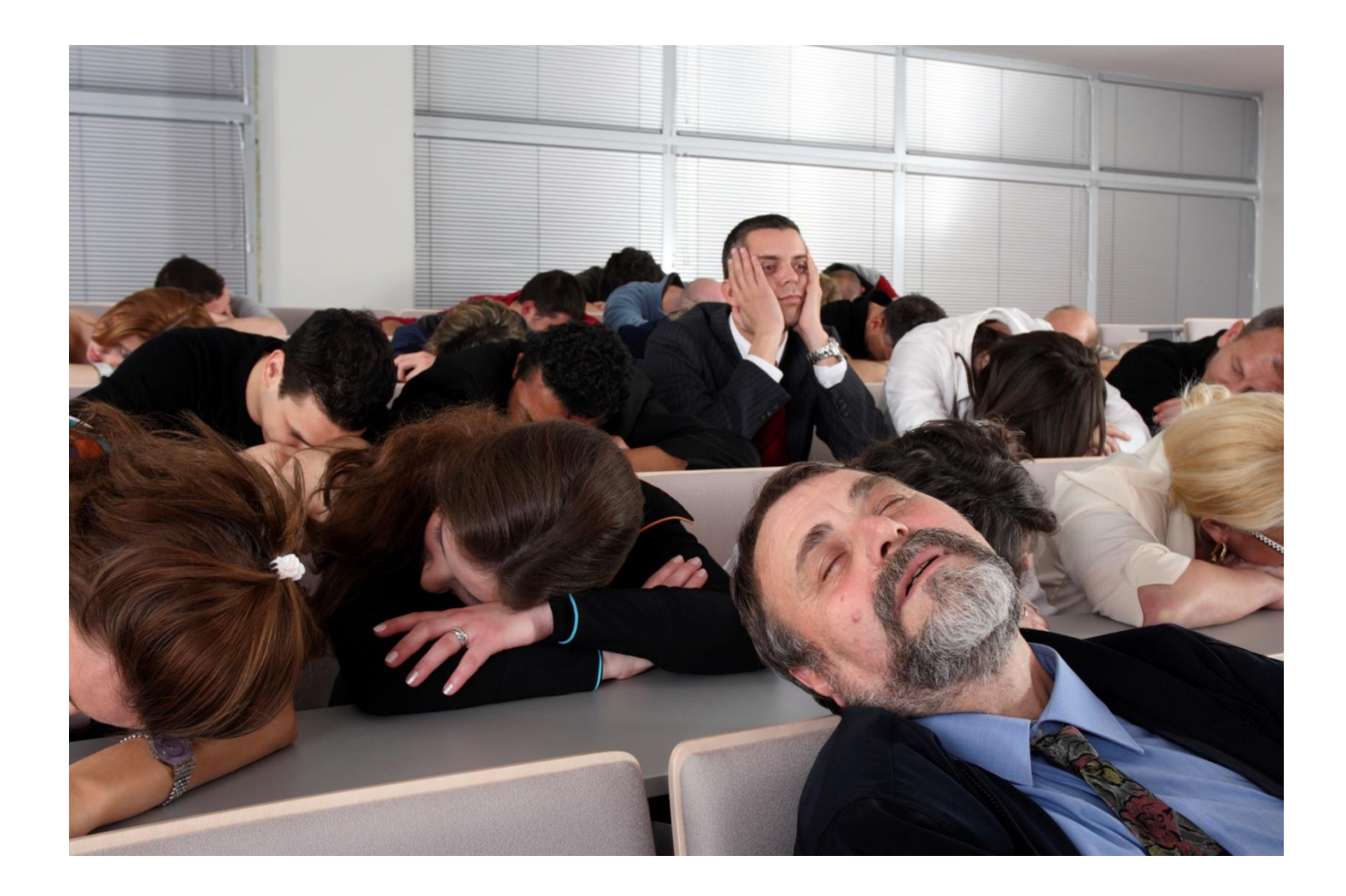

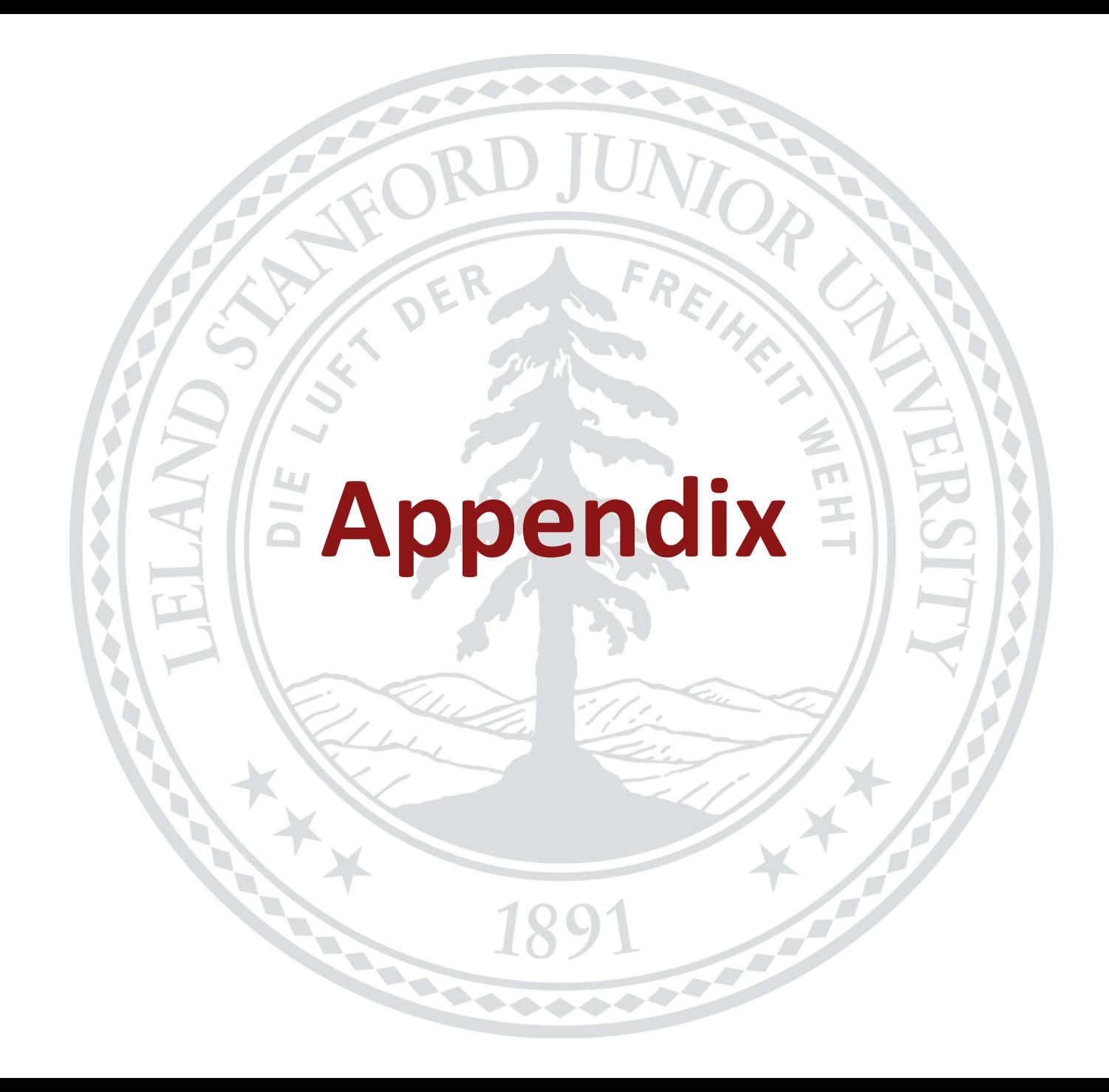

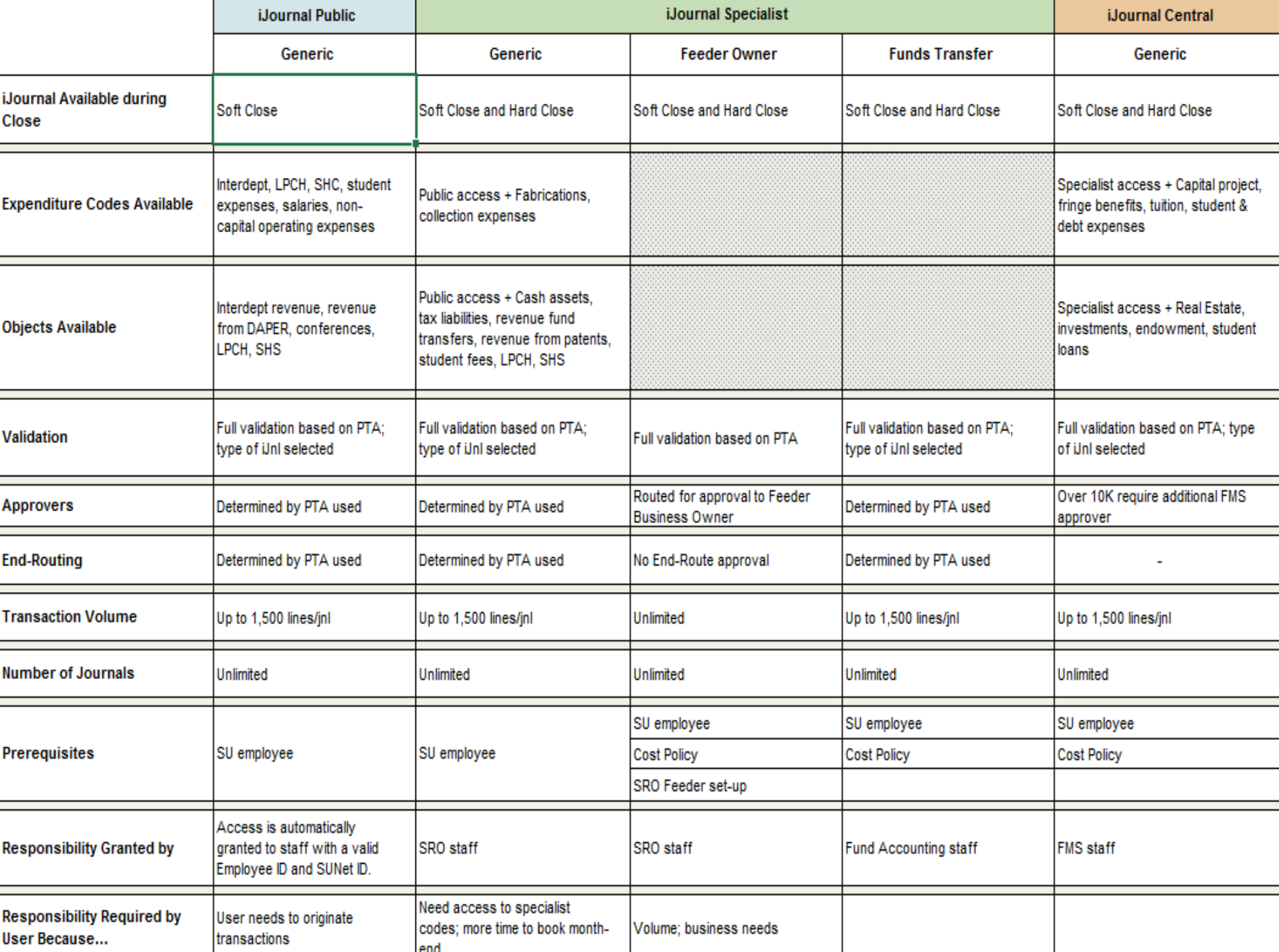

### **iJournals Deadlines**

Note: iJournals submitted for End-Route approval by 3:00pm, guarantees same night processing.

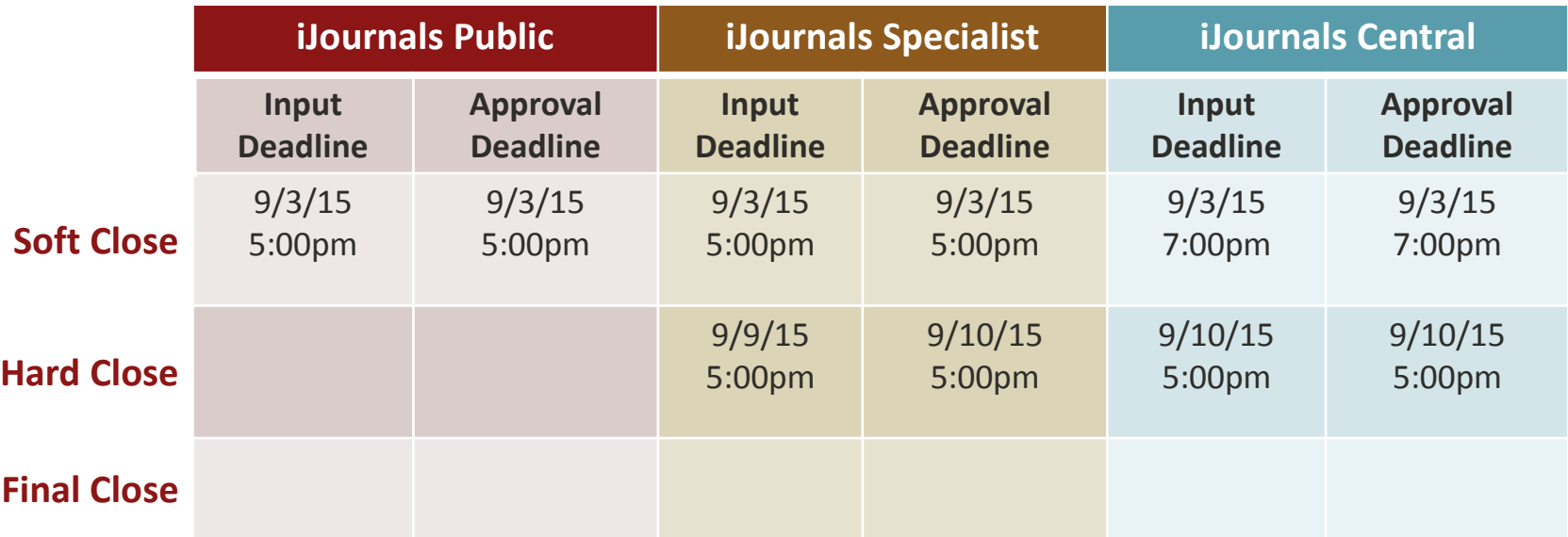

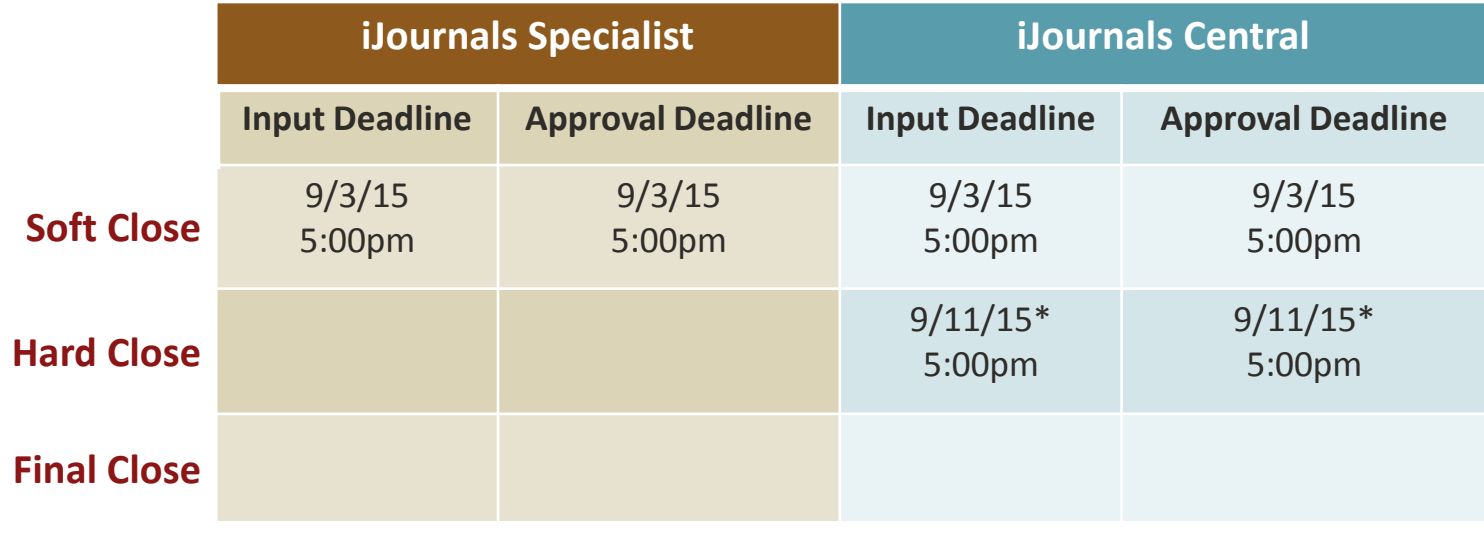

\*Hospital feeder deadline

To request extension after Soft Close, contact Systems and Reporting Operations.

# **Fund Transfers/Bulk Fund Transfers**

Note: Fund transfers submitted for End-Route approval by 3:00pm, guarantees same night processing.

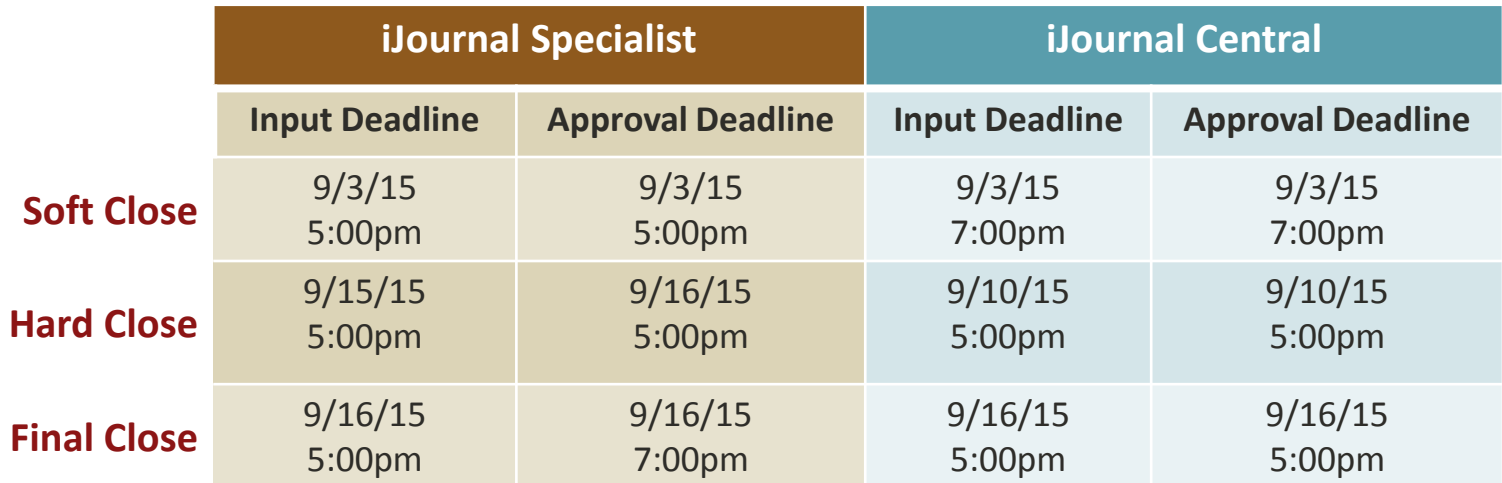

#### **Resources:**

[How to Request a Fund Transfer](https://web.stanford.edu/group/fms/fingate/staff/fundsmgmt/quick_steps/request_fund_transfer.html) [How to Upload a Bulk Fund Transfer](https://web.stanford.edu/group/fms/fingate/staff/moyrendclose/quick_steps/upload_bulk_fund_transfer.html)

## **ADI Fund Transfers/Core Journals**

ADI and Core journals are created by FMS Controller's Office for fund transfers

Note: Requests submitted to FMS by 3:00pm, guarantees same night processing.

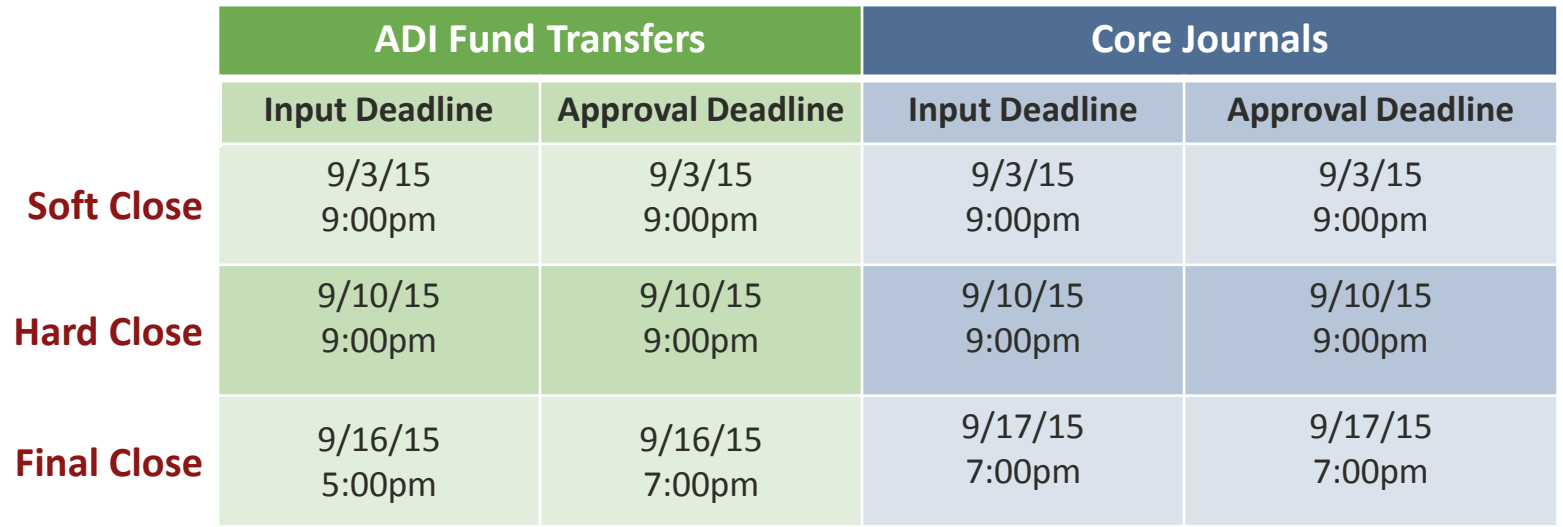

Who to Contact for Help:

**[School and Department Contacts for Non-Sponsored Funding](http://web.stanford.edu/group/fms/fingate/staff/fundsmgmt/res_jobaid/fundContact_nonSponsored.html)** 

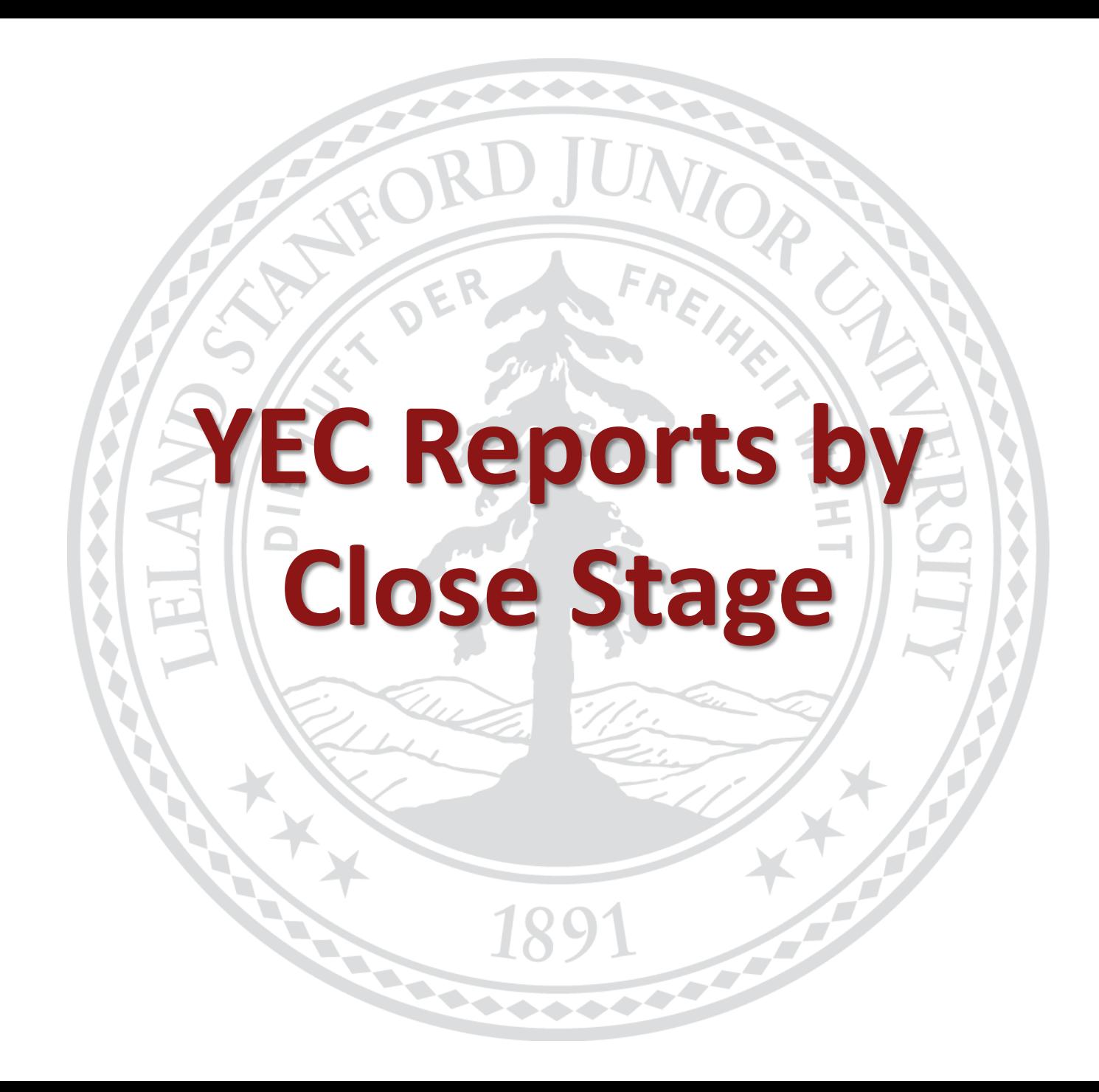

**Stanford University** Confidential

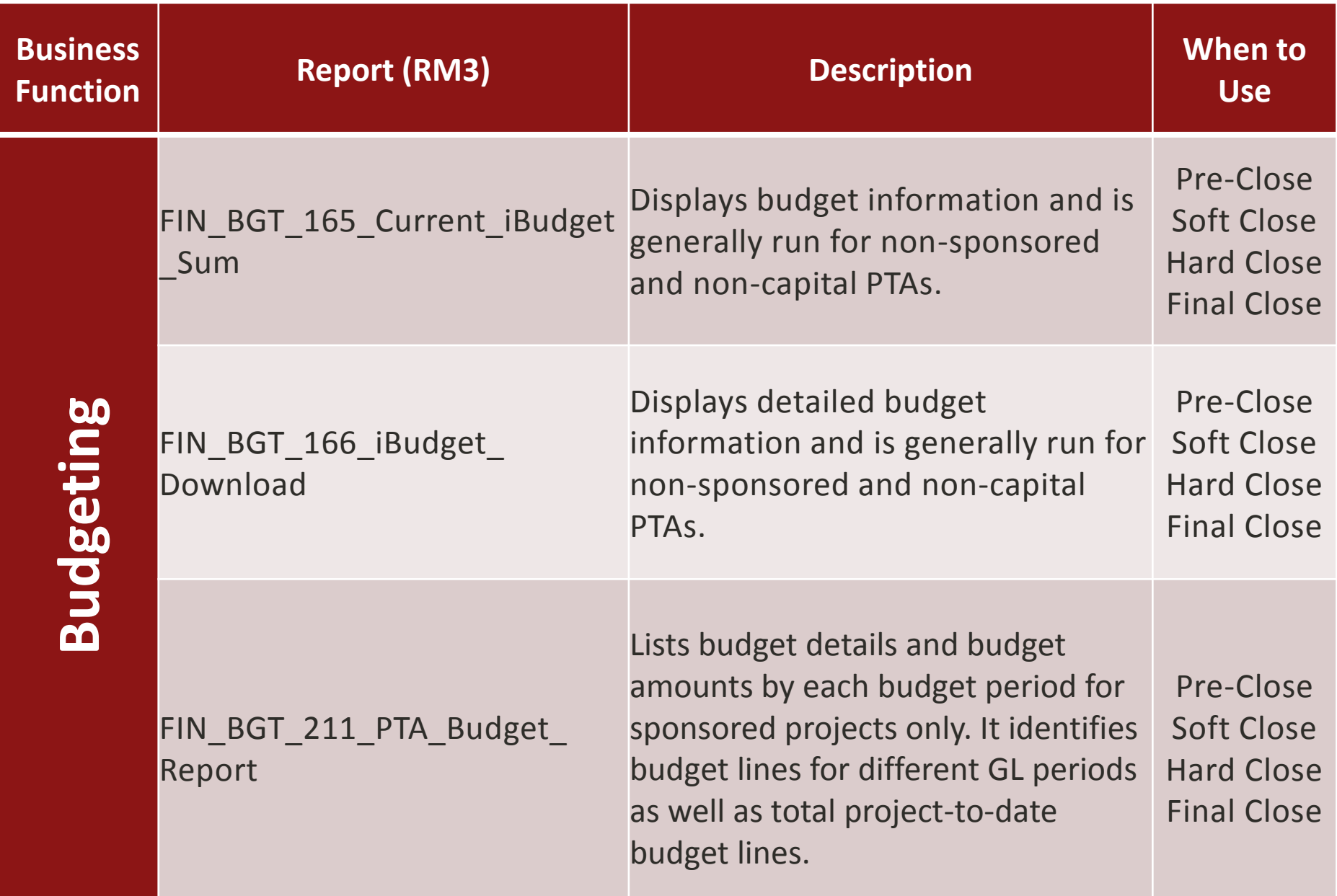

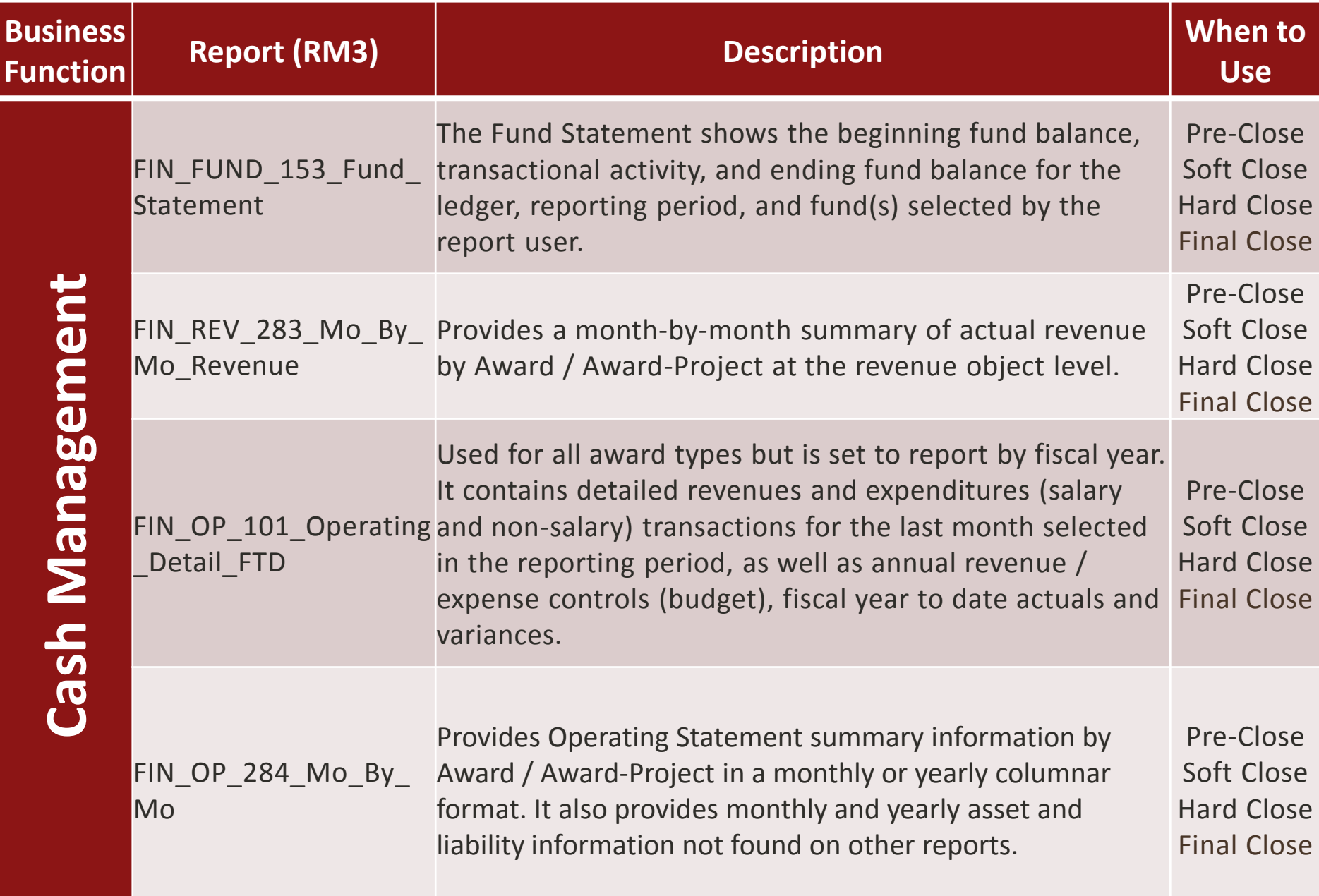

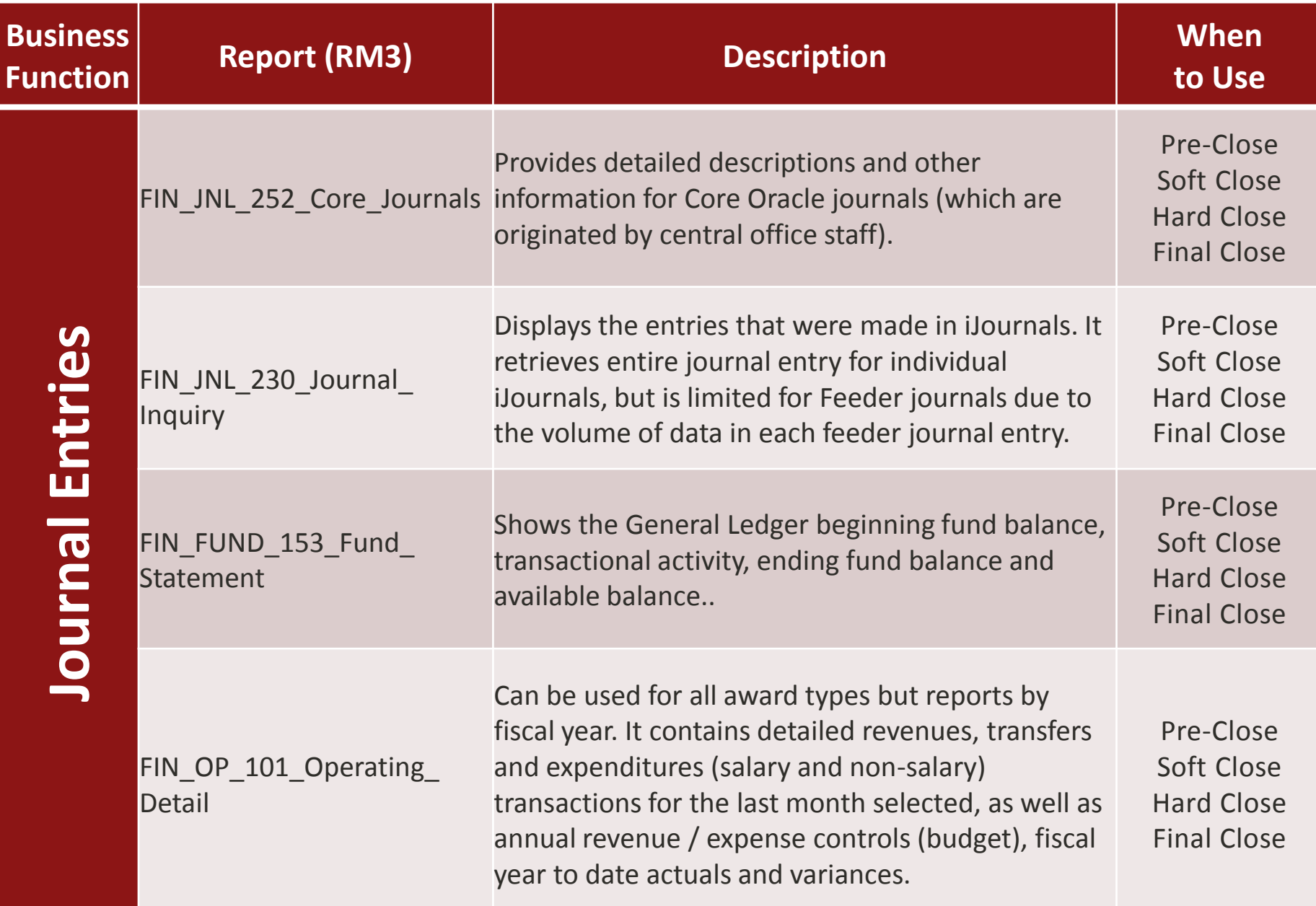

**Stanford University** Confidential *Financial Management Services* August 4, 2015 65

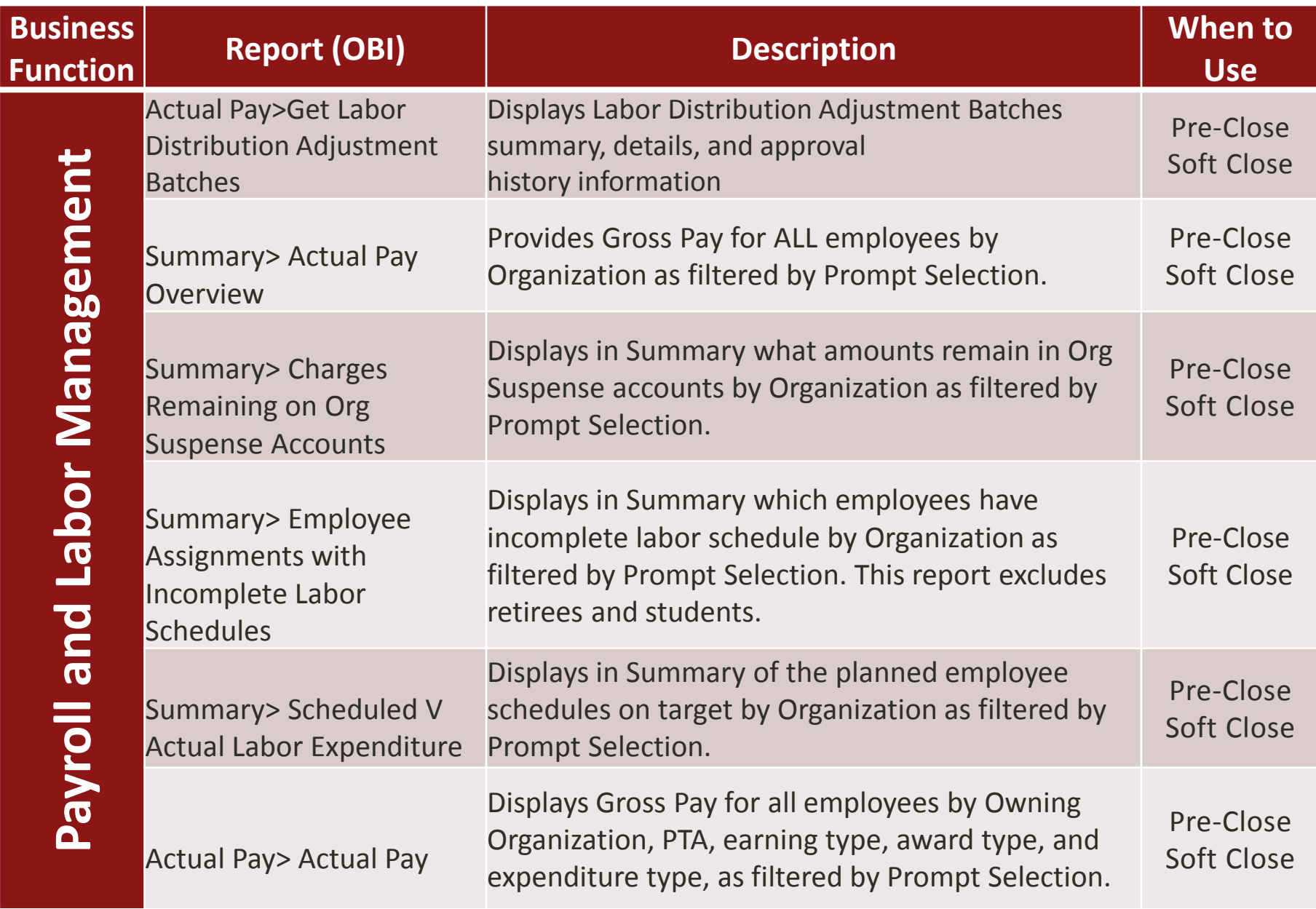

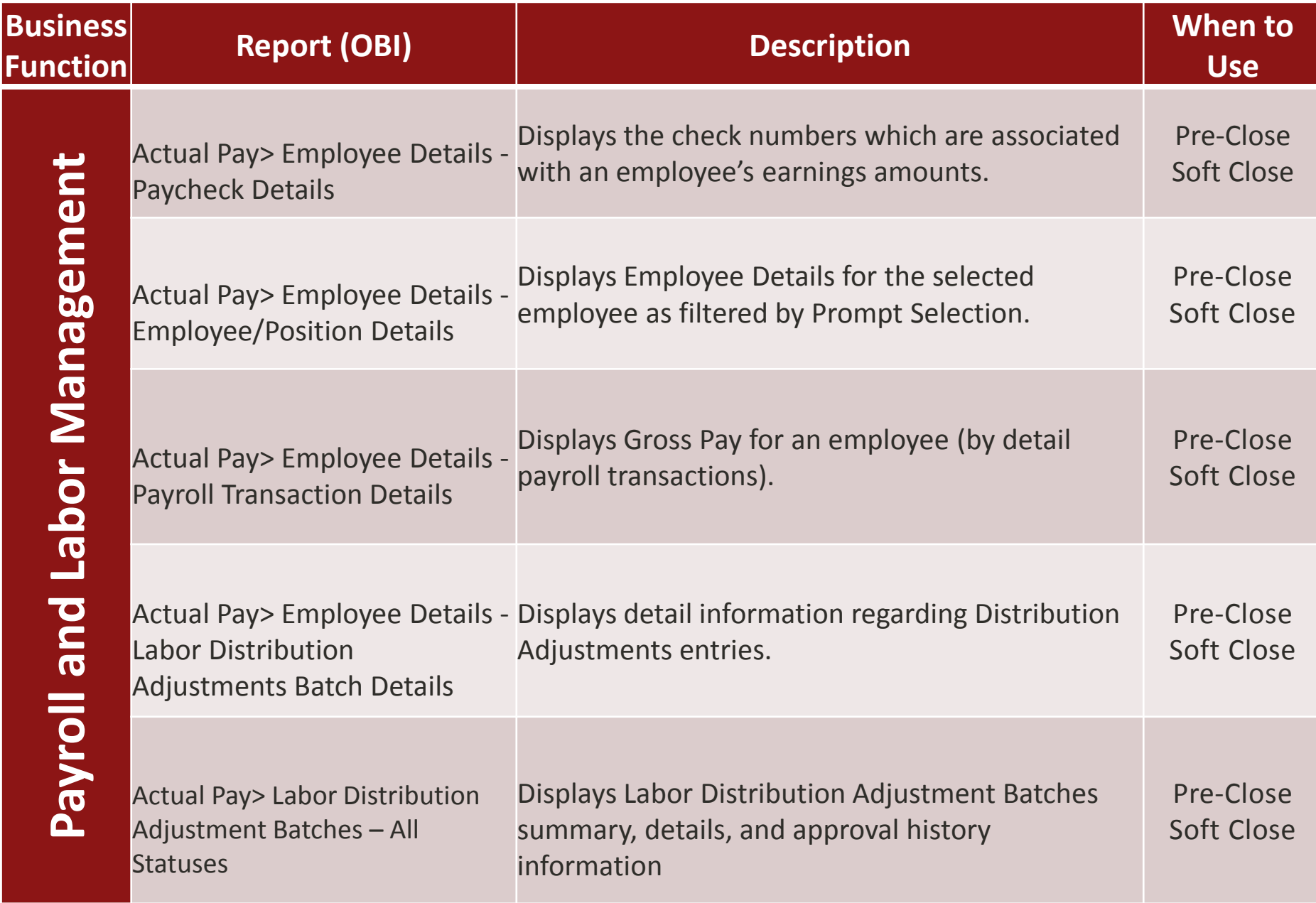

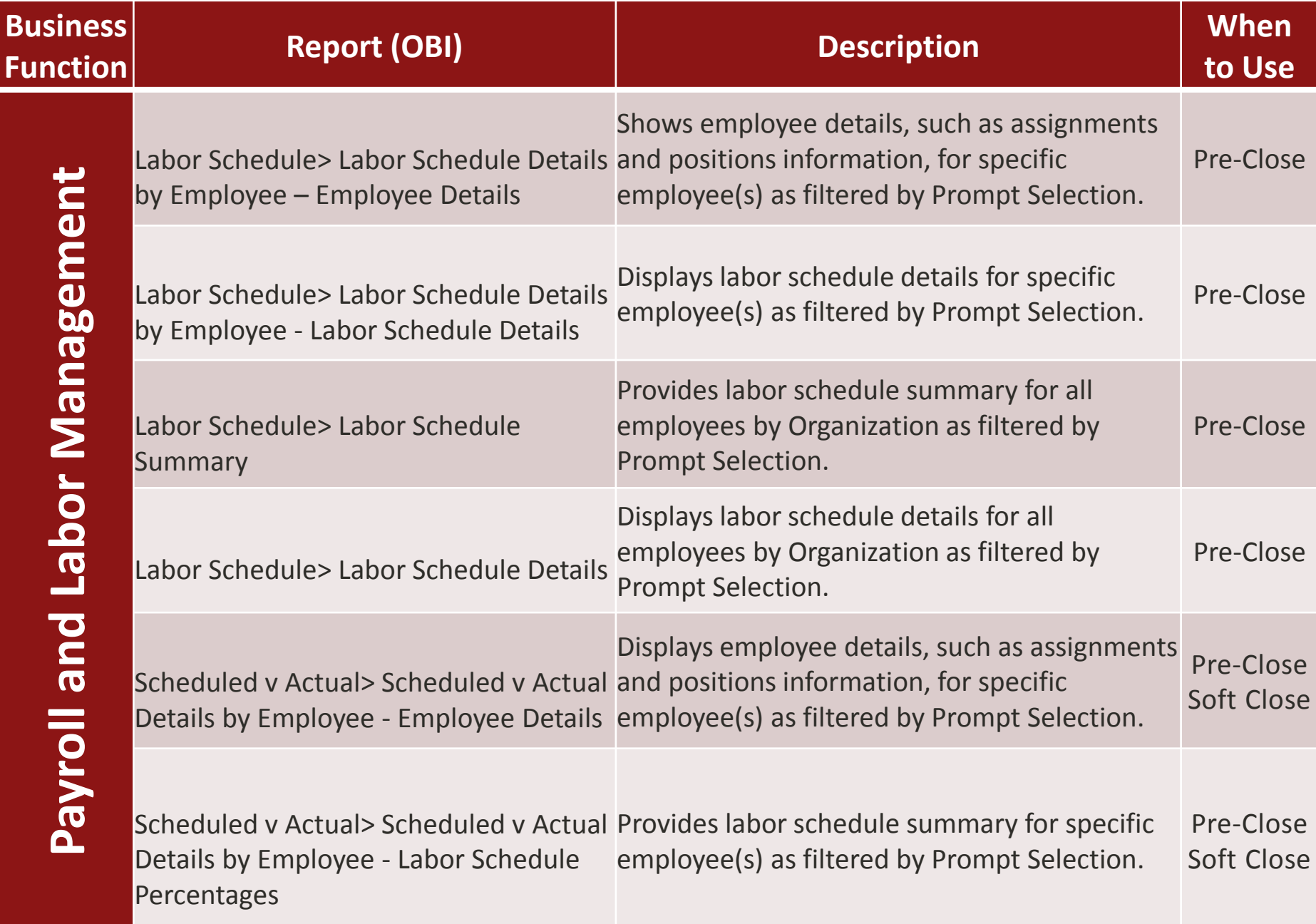

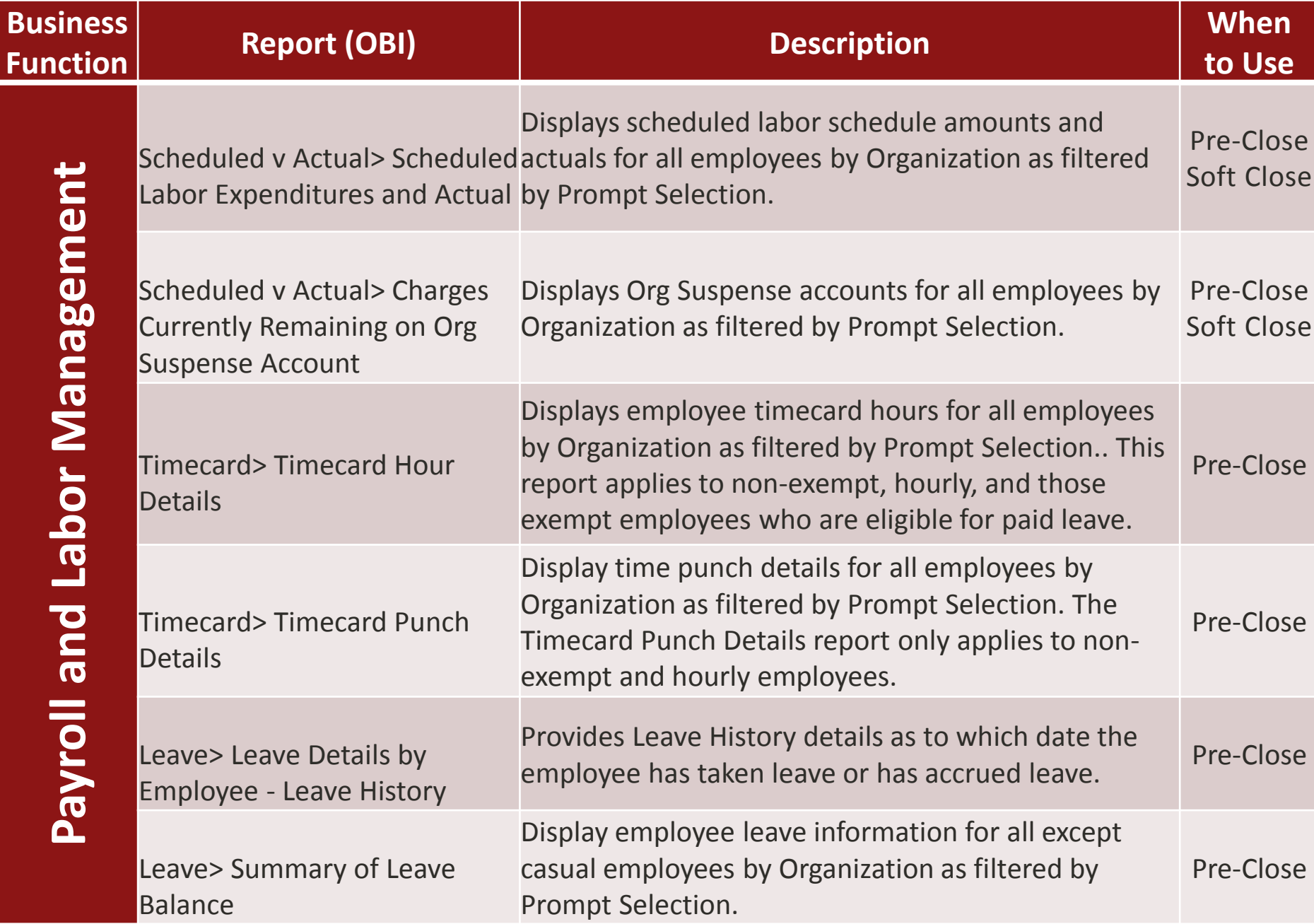

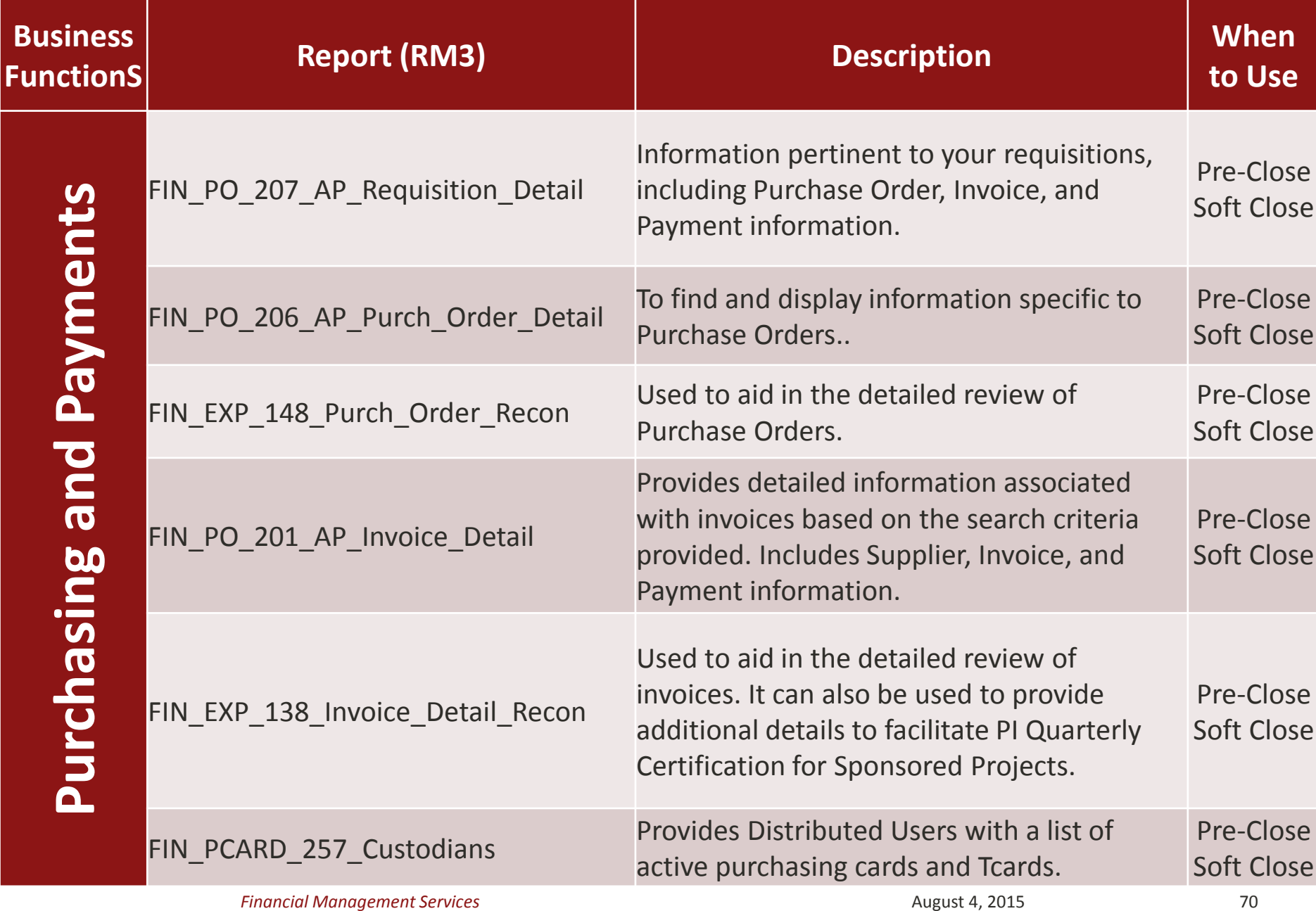

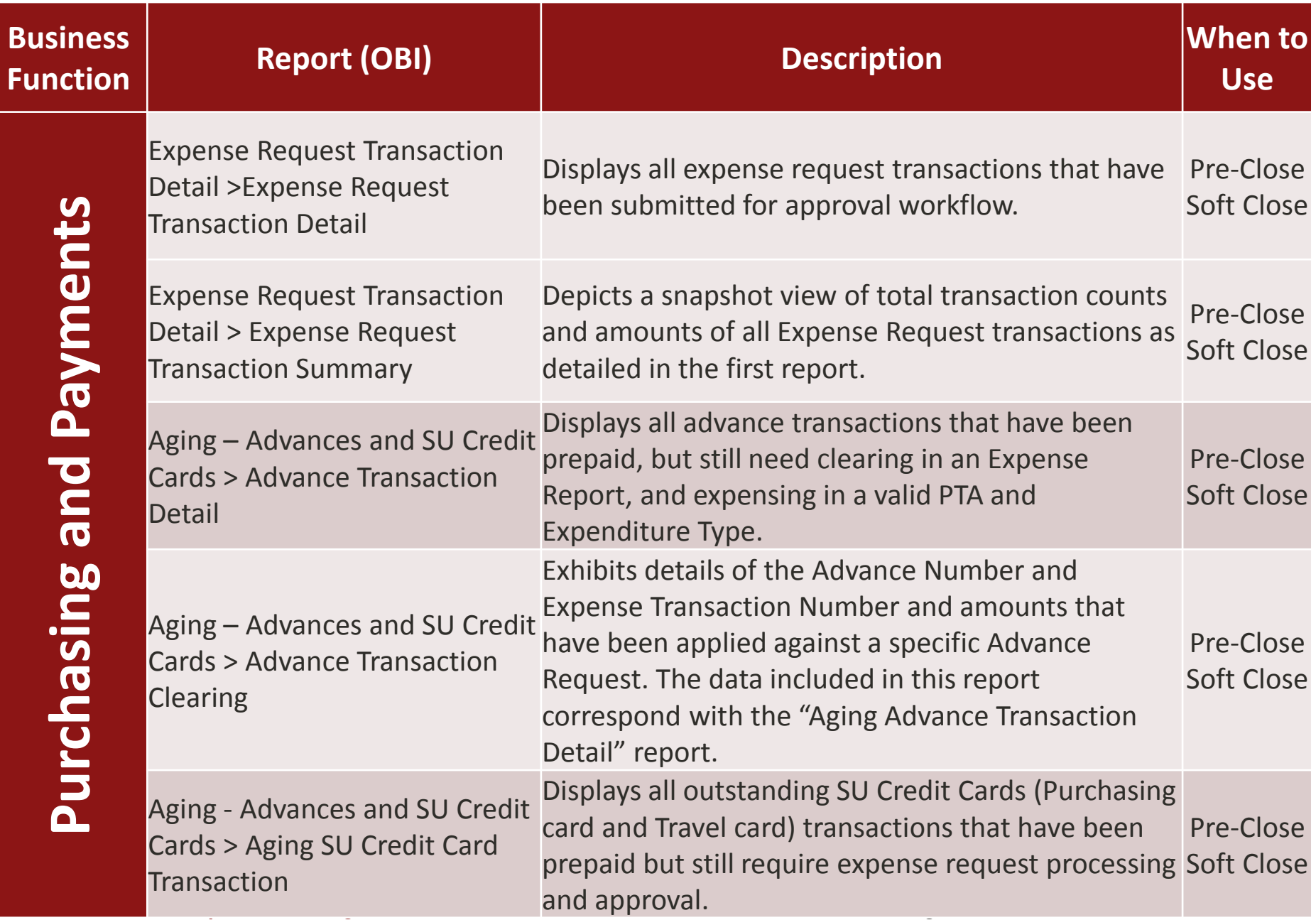

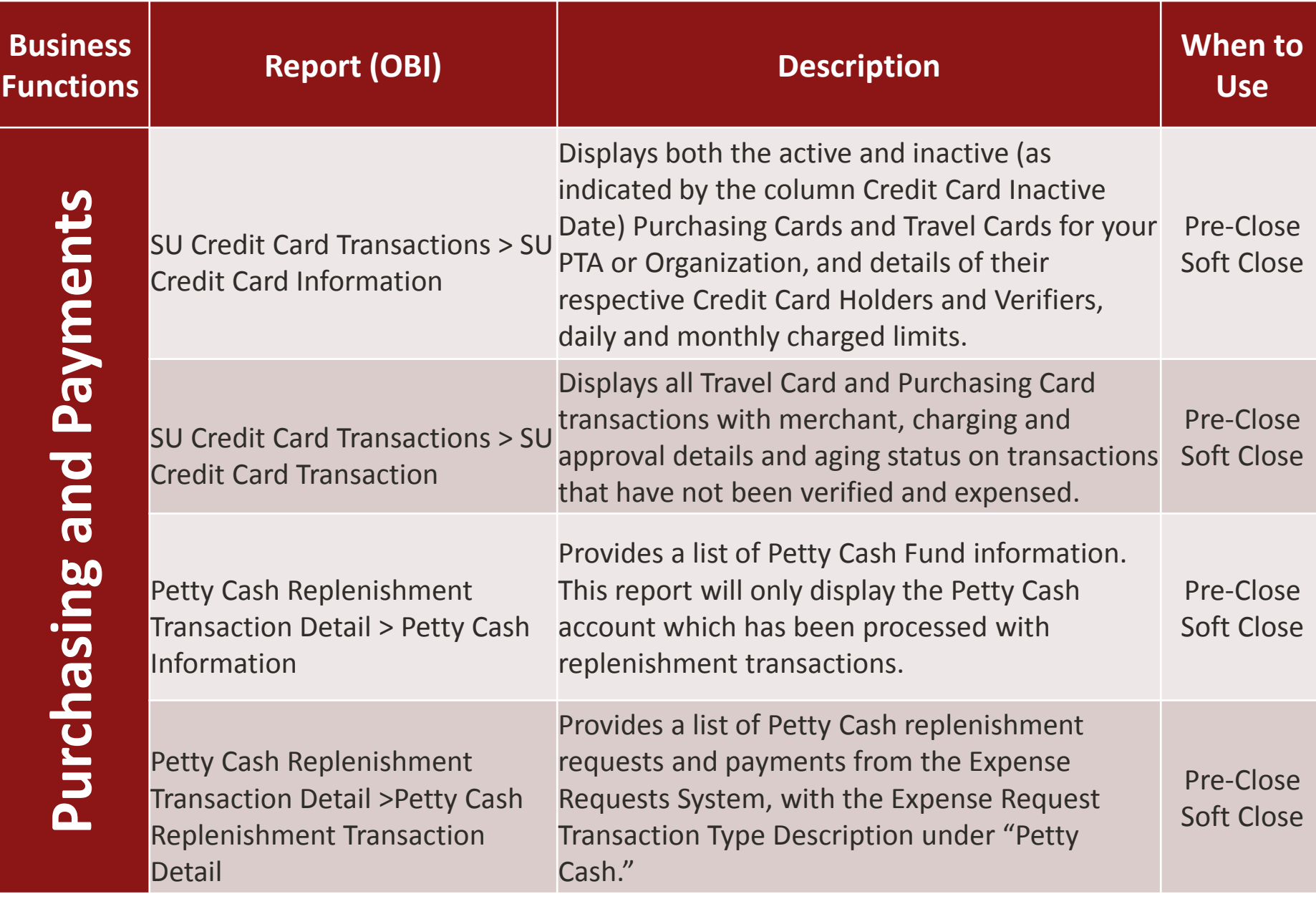

**Stanford University** Financial Management Services **August 4, 2015 August 4, 2015** 72
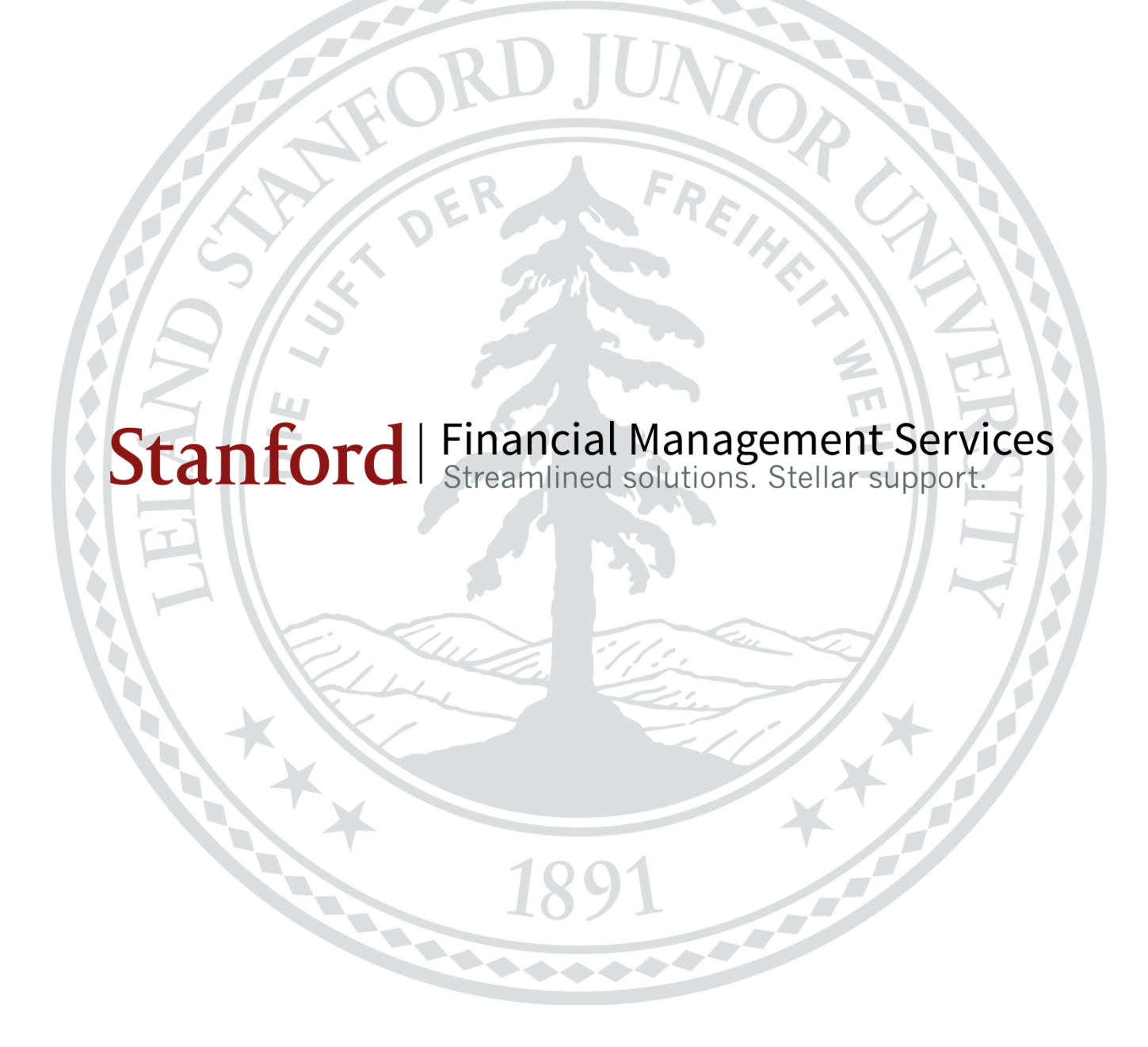